# **GY**

# 中华人民共和国广播电视与网络视听行业标准

GY/T XXX—XXXX

# 市级融媒体中心接口规范

Interface specification for prefecture-level converged media center

(报批稿)

XXXX - XX - XX 发布 XXXX - XX - XX 实施

国家广播电视总局 发 布

 $\mathbf I$ 

目次

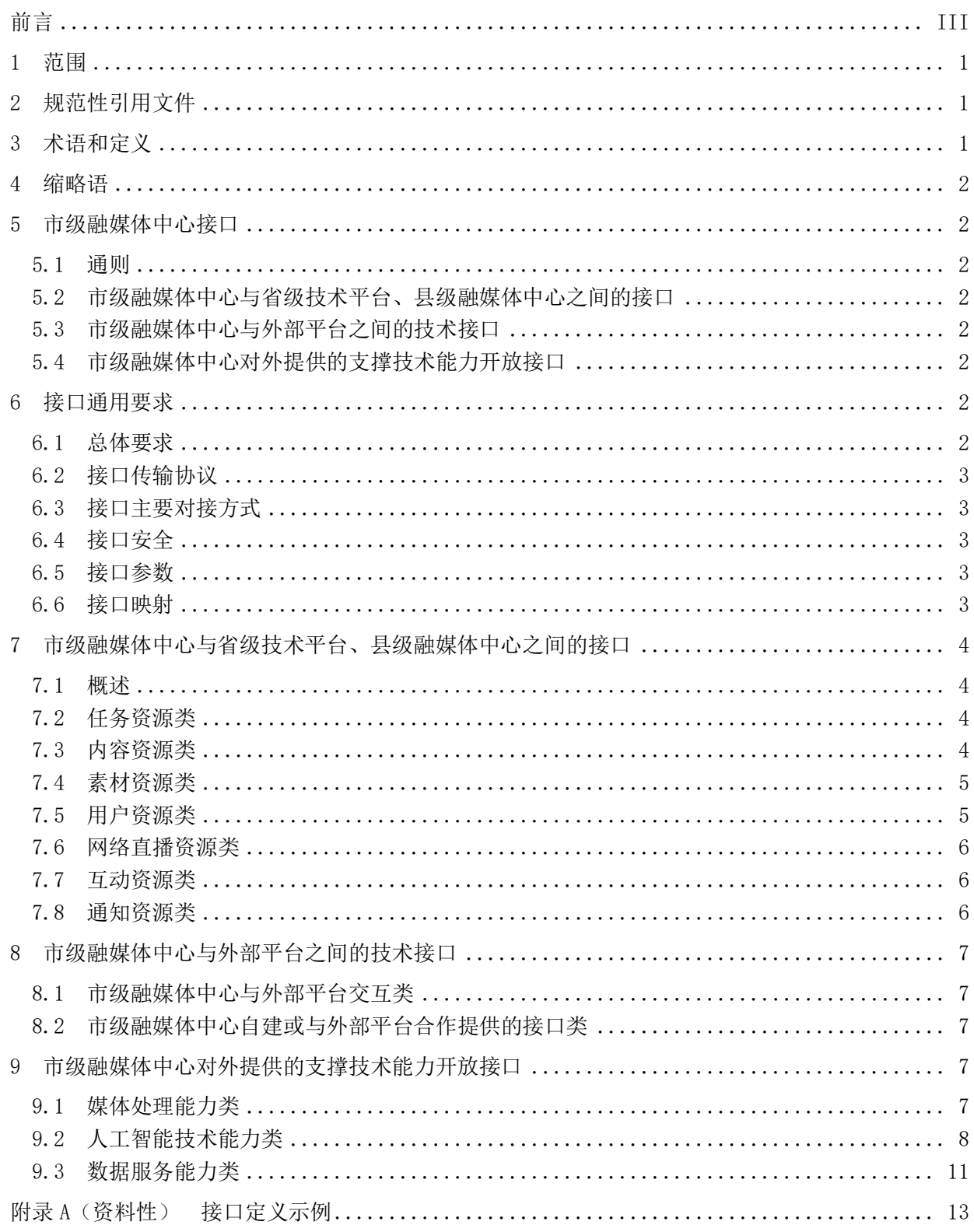

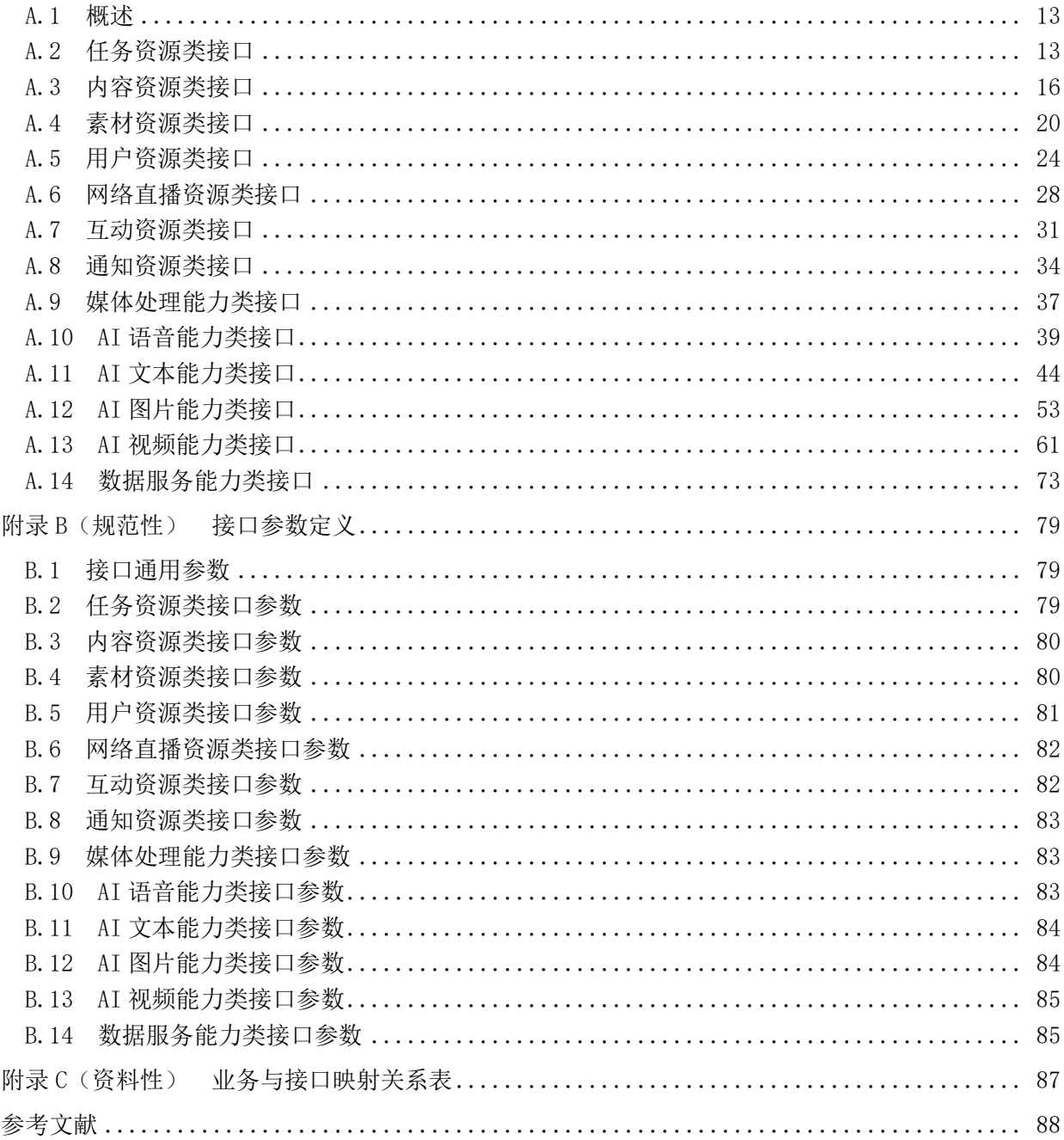

前 言

本文件按照GB/T 1.1—2020《标准化工作导则 第1部分:标准化文件的结构和起草规则》的规定 起草。

请注意本文件的某些内容可能涉及专利。本文件的发布机构不承担识别专利的责任。

本文件由全国广播电影电视标准化技术委员会(SAC/TC 239)归口。

本文件起草单位:国家广播电视总局广播电视科学研究院、中广电广播电影电视设计研究院、国家 广播电视总局广播电视规划院、成都索贝数码科技股份有限公司、北京中科大洋信息技术有限公司、新 奥特(北京)视频技术有限公司、江苏省广播电视总台、浙江广播电视台、广东广播电视台、四川广播 电视台、北京市广播电视局、苏州市广播电视总台、广州市广播电视台、杭州当虹科技股份有限公司、 北京北大方正电子有限公司、尚亦城(北京)科技文化集团有限公司、新疆日报社、绍兴市新闻传媒中 心(传媒集团)、杭州日报报业集团、太原广播电视台、拉萨市融媒体中心。

本文件主要起草人:郭晓强、李枭、王东飞、周芸、白伟、张博文、李秋霆、董升来、邸杨骅、张 朝勇、江庆、王兵、王彦彬、赵显臣、宋建阳、吴昊、施冬、钱永江、邢卫东、谷燕京、秦旭东、付晓 乐、滕建新、刘勤山、陈勇、王知渊、武玉密、边元松、齐萱、周宇、陈大可、邹维、贾洪涛、群宗、 朱景晖、徐超、刘伟东、杨东晓、盛国芳、安元伟、赵明。

# 市级融媒体中心接口规范

#### <span id="page-6-0"></span>1 范围

本文件规定了市级融媒体中心与省级技术平台、县级融媒体中心以及外部平台之间进行消息通讯、 控制指令和数据交换的接口的协议、功能和调用方式,以及市级融媒体中心对外提供的支撑技术能力开 放接口的协议、功能和调用方式。

本文件适用于市级融媒体中心的设计、研发、建设、验收和运行维护。 注:市级融媒体中心是由地级市、地区、自治州、盟所建设的融媒体中心。

#### <span id="page-6-1"></span>2 规范性引用文件

下列文件中的内容通过文中的规范性引用而构成本文件必不可少的条款。其中,注日期的引用文件, 仅该日期对应的版本适用于本文件;不注日期的引用文件,其最新版本(包括所有的修改单)适用于本 文件。

GB/T 31524—2015 电子商务平台运营与技术规范 GB/T 36318—2018 电子商务平台数据开放总体要求 GB/T 39044—2020 政务服务平台接入规范 GB/T 39046—2020 政务服务平台基础数据规范 GY/T 321—2019 县级融媒体中心省级技术平台规范要求 GY/T XXX—2022 市级融媒体中心总体技术规范 GY/T XXX—2022 市级融媒体中心数据规范 GY/T XXX—2022 市级融媒体中心网络安全防护基本要求 GD/J 083—2018 应急广播平台接口规范

# <span id="page-6-2"></span>3 术语和定义

GY/T 321—2019界定的以及下列术语和定义适用于本文件。

#### 3.1

# 市级融媒体中心 prefecture-level converged media center

整合地级市、地区、自治州、盟的媒体资源,实现一体化发展的新型媒体机构。

3.2

# 县级融媒体中心 county-level converged media center

整合县级广播电视、报刊、新媒体等资源,开展媒体服务、党建服务、政务服务、公共服务、增值 服务等业务的融合媒体平台。

[来源: GY/T 321-2019, 3.1.2]

3.3

# 省级技术平台 province-level technical platform

为县级融媒体中心媒体服务、党建服务、政务服务、公共服务、增值服务等业务开展提供技术支撑、 运营维护的省级云平台。

1

[来源: GY/T 321-2019, 3.1.3]

#### <span id="page-7-0"></span>4 缩略语

AI 人工智能(Artificial Intelligence) API 应用编程接口(Application Programming Interface) APP 应用程序(Application) APP SDK (移动端)应用程序软件开发工具包(Application Software Development Kit) HTML 超文本标记语言(Hyper Text Markup Language) HTTP 超文本传输协议(Hyper Text Transfer Protocol) HTTPS 超文本传输安全协议(Hyper Text Transfer Protocol over Secure Socket Layer) ID 标识号(Identifier) JSON JavaScript对象表示法(JavaScript Object Notation) JSSDK JavaScript软件开发工具包(JavaScript Software Development Kit) REST 表述性状态转移(架构) (Representational State Transfer) SDK 软件开发工具包(Software Development Kit)

# <span id="page-7-1"></span>5 市级融媒体中心接口

### <span id="page-7-2"></span>5.1 通则

市级融媒体中心接口分为以下三类:

- a) 市级融媒体中心与省级技术平台、县级融媒体中心之间的接口;
- b) 市级融媒体中心与外部平台之间的技术接口;
- c) 市级融媒体中心对外提供的支撑技术能力开放接口。

# <span id="page-7-3"></span>5.2 市级融媒体中心与省级技术平台、县级融媒体中心之间的接口

市级融媒体中心与省级技术平台、县级融媒体中心之间的接口包括:任务资源类接口、内容资源类 接口、素材资源类接口、用户资源类接口、网络直播资源类接口、互动资源类接口和通知资源类接口。

#### <span id="page-7-4"></span>5.3 市级融媒体中心与外部平台之间的技术接口

市级融媒体中心与外部平台之间的技术接口应遵循第8章的要求。

#### <span id="page-7-5"></span>5.4 市级融媒体中心对外提供的支撑技术能力开放接口

依据GY/T XXX—2022《市级融媒体中心总体技术规范》的规定,支撑技术能力主要由用户管理能力、 媒体内容管理能力、媒体处理能力、人工智能技术能力和数据服务能力组成。其中,用户管理能力、媒 体内容管理能力原则上应对市级融媒体中心内部提供,也可根据实际需要自行定义对外接口;媒体处理 能力、人工智能技术能力和数据服务能力可对市级融媒体中心外部提供,并对外开放接口。

市级融媒体中心对外提供的支撑技术能力开放接口可利用外部技术服务能力实现。

# <span id="page-7-6"></span>6 接口通用要求

#### <span id="page-7-7"></span>6.1 总体要求

接口要求如下:

- a) 应遵循规范、高效、安全、开放、灵活的原则;
- b) 应具有跨平台且语言无关性;
- c) 应遵循幂等性设计原则。

#### <span id="page-8-0"></span>6.2 接口传输协议

市级融媒体中心接口应支持HTTPS,可支持HTTP,优先采用HTTPS协议。现有采用HTTP协议的系统应 逐步过渡到采用HTTPS协议进行交互。

# <span id="page-8-1"></span>6.3 接口主要对接方式

# 6.3.1 通则

市级融媒体中心应提供API接口对接方式, 也可提供JSSDK和APP\_SDK。

#### 6.3.2 API

API提供不同应用程序间实现数据交换的接口能力,宜采用符合REST风格的API,应提供鉴权方式。 API接口说明应包含:请求地址说明、请求方式说明、请求参数说明、返回参数说明、请求示例说 明和返回示例说明,如有回调还应包含回调参数和回调示例说明。

接口定义示例见附录A。

# 6.3.3 JSSDK

JSSDK嵌入于HTML中,用于调用服务端API,并通过加载HTML数据的方式展现软件界面。在融媒体业 务中,宜应用于手机客户端和浏览器应用的集成。

JSSDK使用说明文档应包括:调用鉴权机制说明、方法参数说明和回调机制说明。

根据业务场景及功能,JSSDK宜提供用户信息获取、页面跳转、位置信息获取、设备信息获取、文 件选择、文件上传等方法。

# 6.3.4 APP\_SDK

为手机客户端应用提供服务的接口宜使用APP\_SDK方式,通过模块的形式实现特定业务场景的功能。 APP\_SDK应提供工程设计模式、工程结构、功能集成方式、数据库存储机制、依赖基础类库及其版 本、基础方法说明的配套文档。

# <span id="page-8-2"></span>6.4 接口安全

接口安全应符合GY/T XXX—2022《市级融媒体中心网络安全防护基本要求》的要求。

# <span id="page-8-3"></span>6.5 接口参数

本文件定义的接口参数应符合附录B的规定。所传递的基础数据、媒体数据、媒体元数据、生产业 务数据、发布运营数据等参数都应符合GY/T XXX—2022《市级融媒体中心数据规范》的要求。

# <span id="page-8-4"></span>6.6 接口映射

市级融媒体中心与省级技术平台、县级融媒体中心开展选题策划、融合生产、融合发布、区域服务 以及共享协作等业务的协同模式分为模式1(三级协同)、模式2(省市协同)以及模式3(市县协同), 各类业务协同模式见GY/T XXX—2022《市级融媒体中心总体技术规范》附录A。

3

市级融媒体中心与省级技术平台、县级融媒体中心的对接方式分为以下三种:

- a) 县级融媒体中心可与所属的市级融媒体中心进行对接,然后市级融媒体中心再与省级技术平台 进行对接;
- b) 市级融媒体中心可与所属的省级技术平台进行对接;
- c) 市级融媒体中心可与相关的县级融媒体中心进行对接。

市级融媒体中心可结合实际情况,采用不同的协同模式与省级技术平台、县级融媒体中心进行对接, 对接过程中涉及到的业务和本文件定义的接口之间的映射见附录C。

#### <span id="page-9-0"></span>7 市级融媒体中心与省级技术平台、县级融媒体中心之间的接口

# <span id="page-9-1"></span>7.1 概述

市级融媒体中心与省级技术平台、县级融媒体中心之间的接口包括:任务资源类接口、内容资源类 接口、素材资源类接口、用户资源类接口、网络直播资源类接口、互动资源类接口和通知资源类接口。

任务、内容、素材、用户、网络直播、互动以及通知等资源的定义见GY/T 321—2019第12章。

# <span id="page-9-2"></span>7.2 任务资源类

任务资源类接口应符合表1规定的功能要求,接口定义示例见A.2。

| 接口类型   | 接口功能   | 功能描述     |
|--------|--------|----------|
| 任务资源管理 | 任务资源创建 | 创建新的任务   |
|        | 任务资源删除 | 删除已存在的任务 |
|        | 任务资源修改 | 修改已有任务资源 |
|        | 任务资源检索 | 检索已有任务资源 |

表1 任务资源类接口

任务资源类接口传递以下参数:

——应包含的参数:任务名称、创建者唯一标识、任务执行者唯一标识、任务唯一标识、结果状态 标识、结果描述、修改者唯一标识;

——可包含的参数:创建者、任务类型、任务状态、修改者、创建时间等。 参数定义见B.1和B.2。

#### <span id="page-9-3"></span>7.3 内容资源类

内容资源类接口应符合表2规定的功能要求,接口定义示例见A.3。

#### 表2 内容资源类接口

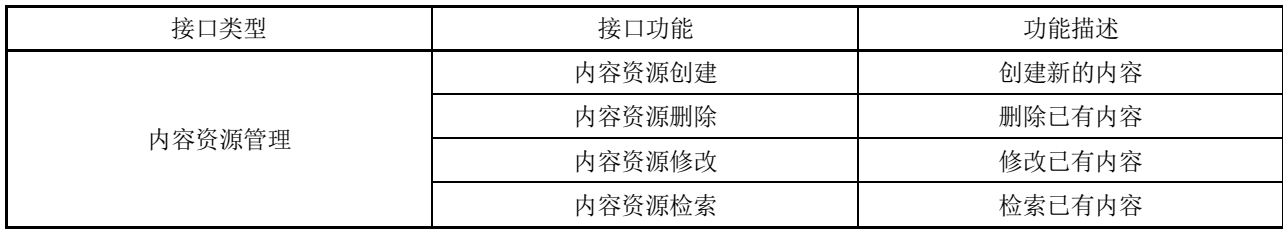

内容资源类接口传递以下参数:

——应包含的参数:标题、关键字、摘要、来源、正文、作者、创建者唯一标识、内容唯一标识、 结果状态标识、结果描述、修改者唯一标识;

——可包含的参数:创建者、副标题、备注、引题、文件组、类型、封面图、修改者、创建时间等。 参数定义见B.1和B.3。

# <span id="page-10-0"></span>7.4 素材资源类

素材资源类接口应符合表3规定的功能要求,接口定义示例见A.4。

表3 素材资源类接口

| 接口类型   | 接口功能   | 功能描述        |
|--------|--------|-------------|
| 素材资源管理 | 素材资源上传 | 上传素材        |
|        | 素材资源下载 | 获取素材资源的下载地址 |
|        | 素材资源删除 | 删除已有素材资源    |
|        | 素材资源修改 | 修改已有素材资源信息  |
|        | 素材资源复制 | 复制已有素材资源信息  |
|        | 素材资源检索 | 检索已有素材资源信息  |

素材资源类接口传递以下参数:

- ——应包含的参数:标题、文件组、类型、来源、作者、创建者唯一标识、素材唯一标识、修改者 唯一标识、复制者唯一标识、下载地址列表、结果状态标识、结果描述、新的素材唯一标识。
- ——可包含的参数:创建者、关键字、摘要、正文、备注、素材属性(图片属性:可包括图片宽度、 图片高度、图片大小、图片后缀等。视频属性:可包括视频大小、视频时长、视频后缀、视频 码率、视频比例等。音频属性:可包括音频大小、音频时长、音频后缀等)、修改者、复制者、 创建时间、校验码等。

参数定义见B.1和B.4。

# <span id="page-10-1"></span>7.5 用户资源类

用户资源类接口应符合表4规定的功能要求,接口定义示例见A.5。

| 接口类型   | 接口功能       | 功能描述         |
|--------|------------|--------------|
| 用户资源管理 | 用户资源创建     | 创建新的用户资源     |
|        | 用户资源删除     | 删除已有用户资源     |
|        | 用户资源修改     | 修改已有用户资源     |
|        | 用户资源检索     | 检索已有用户资源     |
|        | 用户统计分析数据检索 | 检索已有用户统计分析数据 |

表4 用户资源类接口

用户资源类接口传递以下参数:

——应包含的参数:名称、密码、用户唯一标识、结果状态标识、结果描述、头像、手机号、邮箱、 来源、新增用户数、用户留存率、用户活跃度、开始时间、结束时间;

——可包含的参数:创建时间等。

参数定义见B.1和B.5。

#### <span id="page-11-0"></span>7.6 网络直播资源类

网络直播资源类接口应符合表5规定的功能要求,接口定义示例见A.6。

| 接口类型     | 接口功能     | 功能描述     |
|----------|----------|----------|
| 网络直播资源管理 | 网络直播资源创建 | 创建新的网络直播 |
|          | 网络直播资源删除 | 删除已有网络直播 |
|          | 网络直播资源修改 | 修改已有网络直播 |
|          | 网络直播资源检索 | 检索已有网络直播 |

表5 网络直播资源类接口

网络直播资源类接口传递以下参数:

——应包含的参数:名称、开始时间、结束时间、创建者唯一标识、网络直播资源唯一标识、播放 源地址、结果状态标识、结果描述、修改者唯一标识;

——可包含的参数:创建者、封面图、修改者等。

参数定义见B.1和B.6。

# <span id="page-11-1"></span>7.7 互动资源类

互动资源类接口应符合表6规定的功能要求,接口定义示例见A.7。

#### 表6 互动资源类接口

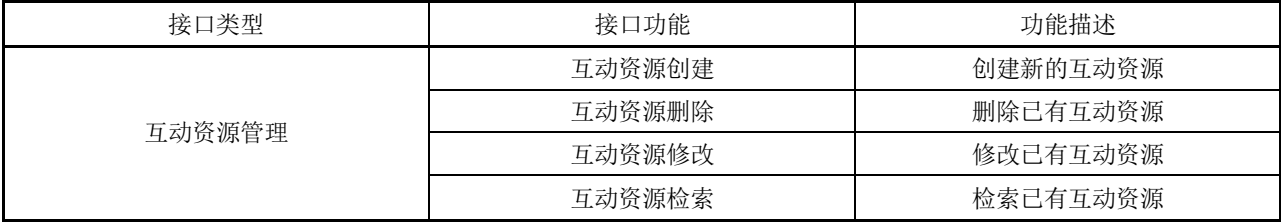

互动资源类接口传递以下参数:

——应包含的参数:内容的唯一标识、创建者唯一标识、反馈结果、结果状态标识、结果描述、修 改者唯一标识、互动资源唯一标识;

——可包含的参数:创建者、修改者等。

参数定义见B.1和B.7。

# <span id="page-11-2"></span>7.8 通知资源类

通知资源类接口应符合表7规定的功能要求,接口定义示例见A.8。

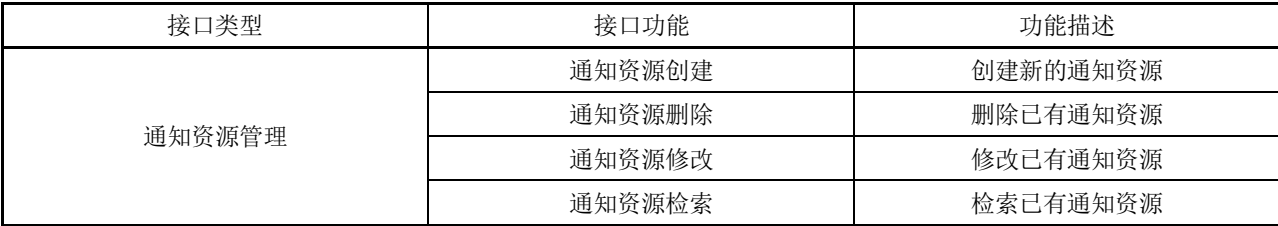

# 表7 通知资源类接口

通知资源类接口传递以下参数:

- ——应包含的参数:标题、发布者唯一标识、接收者唯一标识、通知资源唯一标识、结果状态标识、 结果描述、修改者唯一标识;
- ——可包含的参数:发布者、接受者、状态、详情、类型、修改者、创建时间等。

参数定义见B.1和B.8。

# <span id="page-12-0"></span>8 市级融媒体中心与外部平台之间的技术接口

#### <span id="page-12-1"></span>8.1 市级融媒体中心与外部平台交互类

市级融媒体中心与下列外部平台交互时应遵循以下对接要求。

- a) 政务服务类,包括信息发布、政务公开、政务大厅接入、用户交流互动、用户调查及服务评价 等类型的接口,应符合 GB/T 39044—2020、GB/T 39046—2020 以及合作平台的对接要求。
- b) 电子商务服务类,包括交易、物流、评价、互动等类型的接口,应符合 GB/T 31524—2015、 GB/T 36318—2018 的要求以及合作平台的对接要求。
- c) 党建服务类、公共服务类服务接口应遵循合作平台的对接要求。
- d) 网络视听服务类、短视频服务类服务接口应遵循合作平台的对接要求。
- e) 应急广播消息类服务接口应遵循 GD/J 083—2018 的规定。本文件定义的素材资源类接口也可 为其提供相关素材资源。
- f) 内容监管类,包括数据调阅、查询、回传等类型的接口,应遵循监管部门的对接要求。

#### <span id="page-12-2"></span>8.2 市级融媒体中心自建或与外部平台合作提供的接口类

市级融媒体中心自建或与下列外部平台合作提供的综合服务类接口,应遵循以下对接要求。

- a) 政务服务类,包括信息发布、政务公开、政务大厅接入、用户交流互动、用户调查及服务评价 等类型的接口,应符合 GB/T 39044—2020 和 GB/T 39046—2020 的要求。
- b) 电子商务服务类,包括交易、物流、评价、互动等类型的接口,应符合 GB/T 31524—2015 和 GB/T 36318—2018 的要求。
- c) 党建服务类、公共服务类服务接口可遵循合作平台的对接要求。
- d) 网络视听服务类、短视频服务类服务接口可遵循合作平台的对接要求。
- e) 应急广播消息类服务接口应遵循 GD/J 083—2018 的规定。

#### <span id="page-12-3"></span>9 市级融媒体中心对外提供的支撑技术能力开放接口

#### <span id="page-12-4"></span>9.1 媒体处理能力类

# 9.1.1 概述

媒体处理能力类接口包括: 转码接口和技审接口。接口定义示例见A.9, 参数定义见B.1和B.9。

# 9.1.2 转码接口

转码接口用于将视频、音频、图片和文档等源文件转码为目标文件格式。

转码接口传递以下参数:

——应包含的参数:任务名称、任务唯一标志、源信息、转码模板、目标路径、结果状态标识、结 果描述、任务状态;

——宜包含的参数:回调地址等。

# 9.1.3 技审接口

技审接口用于对各类素材或内容的技术指标进行技术质量的自动审查。

技审接口传递以下参数:

——应包含的参数:任务名称、任务唯一标志、技审类型、源信息、技审结果、入出点、结果状态 标识、结果描述、任务状态;

——宜包含的参数:回调地址等。

# <span id="page-13-0"></span>9.2 人工智能技术能力类

# 9.2.1 概述

人工智能技术能力类接口包括:语音能力类接口、文本能力类接口、图片能力类接口和视频能力类 接口。依据GY/T XXX—2022《市级融媒体中心总体技术规范》,可根据实际业务需要利用上述接口组成 智能审校、智能标引、智能搜索、智能分析和智能创作等能力。

# 9.2.2 语音能力类

语音能力类接口应符合表8规定的功能要求。接口定义示例见A.10。

表8 语音能力类接口

| 接口类型 | 接口功能   | 功能描述                  |
|------|--------|-----------------------|
| 语音能力 | 语音转写   | 将语音音频数据转换成对应的文本       |
|      | 语音合成   | 将文本转换为音频文件            |
|      | 音频分类   | 针对音频、音视频合一的素材进行音频分类识别 |
|      | 声纹识别   | 识别语音的声纹特征, 用于识别说话人信息  |
|      | 音频内容审核 | 宙核音频内容                |

语音能力类接口应传递以下参数:

- a) 通用参数: 任务名称、任务唯一标志、源信息、回调地址、结果状态标识、结果描述、任务状 态;
- b) 语音转写接口参数:主要包括语音识别文本信息、时间戳;
- c) 语音合成接口参数:主要包括目标路径、语速、音量、人物;
- d) 音频分类接口参数:主要包括入出点、分类名称;
- e) 声纹识别接口参数:主要包括入出点、说话人信息。
- f) 音频内容审核接口参数:主要包括入出点、问题音频类别。

参数定义见B.1和B.10。

# 9.2.3 文本能力类

文本能力类接口应符合表9规定的功能要求。接口定义示例见A.11。

| 接口类型 | 接口功能   | 功能描述                   |
|------|--------|------------------------|
| 文本能力 | 命名实体识别 | 识别出文本中的人名、地名、组织机构等实体名称 |
|      | 事件抽取   | 从文本中抽取特定类型的事件          |
|      | 文本分类   | 对文本讲行分类                |
|      | 文本摘要   | 提取文本中的摘要信息             |
|      | 关键词提取  | 提取文本中的关键词              |
|      | 文本校对   | 校对文本中的错误,并提出修改建议       |
|      | 文本审核   | 审核文本内容                 |
|      | 文本情感分析 | 识别文本的情感极性              |
|      | 标题生成   | 根据文章内容, 自动生成文章标题       |
|      | 机器翻译   | 将源文本翻译成目标语言文本          |

表9 文本能力类接口

文本能力类接口应传递以下参数:

- a) 通用参数: 任务名称、任务唯一标志、源信息、回调地址、结果状态标识、结果描述、任务状 态;
- b) 命名实体识别接口参数:主要包括实体名称、实体位置;
- c) 事件抽取接口参数:主要包括事件名称;
- d) 文本分类接口参数:主要包括分类名称;
- e) 文本摘要接口参数:主要包括摘要信息;
- f) 关键词提取接口参数:主要包括关键词;
- g) 文本校对接口参数:主要包括错误文本位置、修改建议;
- h) 文本审核接口参数:主要包括问题文本位置、问题文本类别;
- i) 文本情感分析接口参数:主要包括情感极性;
- j) 标题生成接口参数:主要包括文章标题;
- k) 机器翻译接口参数:主要包括目标语种、目标语言文本。

参数定义见B.1和B.11。

# 9.2.4 图片能力类

图片能力类接口应符合表10规定的功能要求。接口定义示例见A.12。

表10 图片能力类接口

| 接口类型 | 接口功能   | 功能描述                       |
|------|--------|----------------------------|
|      | 图片文字识别 | 识别图片中的文字                   |
|      | 图片分类   | 识别图片的类别,包括场景、动作、拍摄方式、拍摄角度、 |
|      |        | 景别等                        |
|      | 人脸识别   | 识别图片中的人物                   |
| 图片能力 | 通用物体检测 | 识别图片中的通用物体                 |
|      | 颜色检测   | 识别图片中的主体颜色                 |
|      | 图像修复   | 对图片进行图像修复, 比如去水印、去二维码、去图标字 |
|      |        | 幕                          |

表 10 (续)

| 接口类型 | 接口功能    | 功能描述                                      |
|------|---------|-------------------------------------------|
| 图片能力 | 以图搜图/视频 | 通过图片查询相似图片或视频, 支持图片通用特征搜索、<br>图片人脸识别搜索等方式 |
|      | 图片审核    | 审核图片内容                                    |

图片能力类接口应传递以下参数:

- a) 通用参数: 任务名称、任务唯一标志、源信息、回调地址、结果状态标识、结果描述、任务状 态;
- b) 图片文字识别接口参数:主要包括文本信息、文本位置、文本尺寸;
- c) 图片分类接口参数:主要包括分类名称;
- d) 人脸识别接口参数:主要包括人物信息、人脸位置;
- e) 通用物体检测接口参数:主要包括物体信息、物体位置;
- f) 颜色检测接口参数:主要包括主体颜色、颜色占比;
- g) 图像修复接口参数:主要包括修复类型、目标路径;
- h) 以图搜图/视频接口参数:主要包括相似的图片或视频;
- i) 图片审核接口参数:主要包括问题图像位置、问题图像类别。

参数定义见B.1和B.12。

# 9.2.5 视频能力类

视频能力类接口应符合表11规定的功能要求。接口定义示例见A.13。

# 表11 视频能力类接口

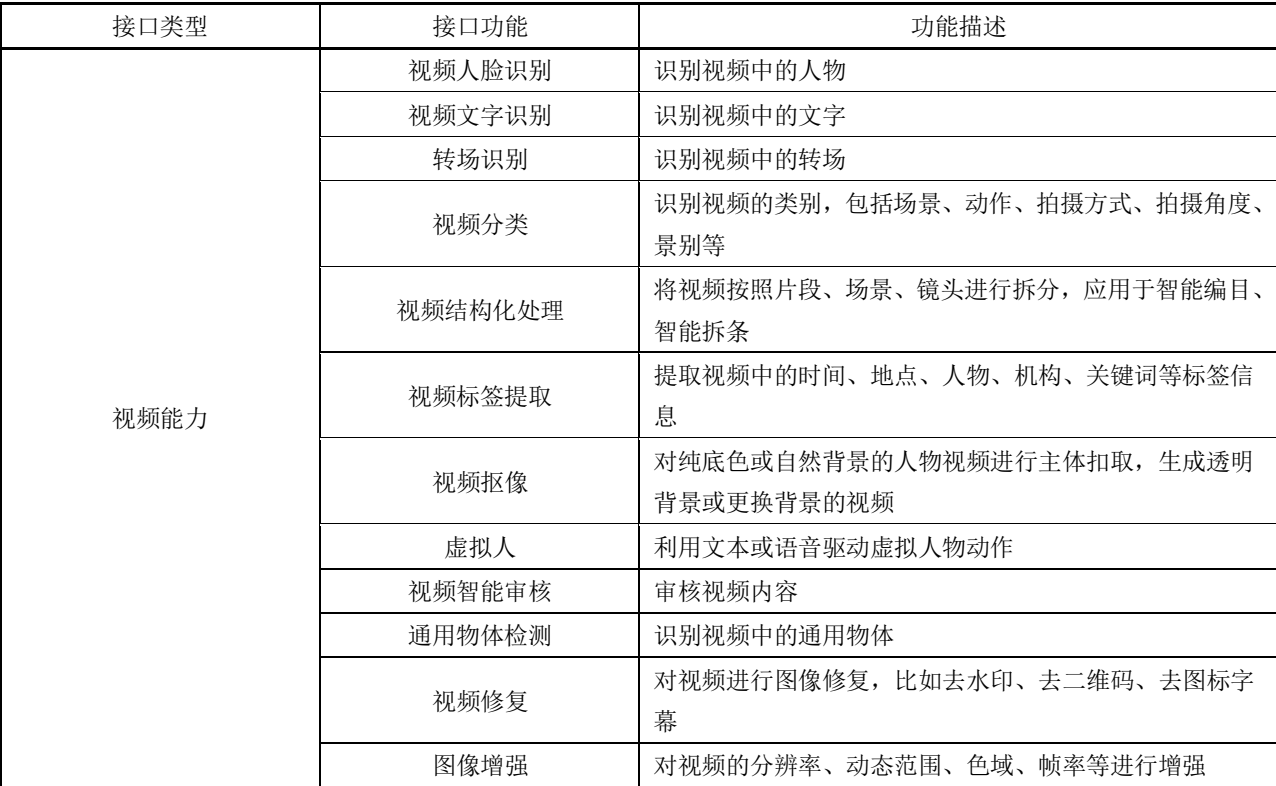

视频能力类接口应传递以下参数:

- a) 通用参数: 任务名称、任务唯一标志、源信息、回调地址、结果状态标识、结果描述、任务状 态;
- b) 视频人脸识别接口参数:主要包括人物信息、入出点、人脸位置;
- c) 视频文字识别接口参数:主要包括文本信息、入出点、文本位置;
- d) 转场识别接口参数:主要包括转场帧序号;
- e) 视频分类接口参数:主要包括分类名称;
- f) 视频结构化处理接口参数:主要包括片段/场景/镜头的拆分信息、标签;
- g) 视频标签提取接口参数:主要包括时间/地点/人物/机构/关键词标签;
- h) 视频抠像接口参数:主要包括目标路径;
- i) 虚拟人接口参数:主要包括人物信息、语速、音量、目标路径;
- j) 视频智能审核接口参数:主要包括入出点、问题图像位置、问题图像类别;
- k) 通用物体检测接口参数:主要包括入出点、物体位置、物体信息;
- l) 视频修复接口参数:主要包括修复类型、目标路径;
- m) 图像增强接口参数:主要包括增强类型、目标路径。

参数定义见B.1和B.13。

#### <span id="page-16-0"></span>9.3 数据服务能力类

# 9.3.1 概述

数据服务能力类接口包括:传播分析能力类接口、舆情热点能力类接口和用户分析能力类接口。接 口定义示例见A.14,参数定义见B.1和B.14。

# 9.3.2 传播分析能力类

传播分析能力类接口应符合表12规定的功能要求。

# 表12 传播分析能力类接口

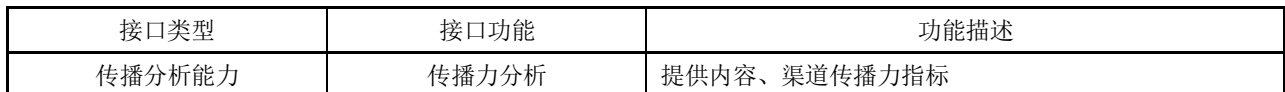

传播力分析接口传递以下参数:

- ——应包含的参数:任务名称、任务唯一标志、结果状态标识、结果描述、任务状态;
- ——可包含的参数:渠道类型、渠道唯一标识、标题、正文、起始时间、结束时间、传播力转评赞 指数等。

# 9.3.3 舆情热点能力类

舆情热点能力类接口应符合表13规定的功能要求。

# 表13 舆情热点能力类接口

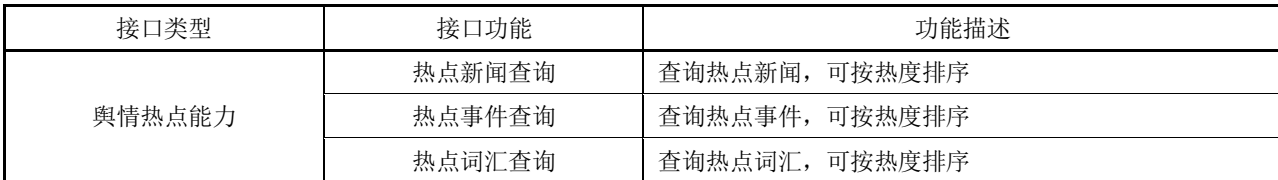

舆情热点能力类接口应传递以下参数:

- a) 通用参数: 任务名称、任务唯一标志、结果状态标识、结果描述、任务状态;
- b) 热点新闻查询接口参数:主要包括热点新闻名称及其热度值;
- c) 热点事件查询接口参数:主要包括热点事件名称及其热度值;
- d) 热点词汇查询接口参数:主要包括热点词汇名称及其热度值。

舆情热点能力类接口可传递以下参数:起始时间、结束时间、检索范围等。

# 9.3.4 用户分析能力类

用户分析能力类接口应符合表14规定的功能要求。

# 表14 用户分析能力类接口

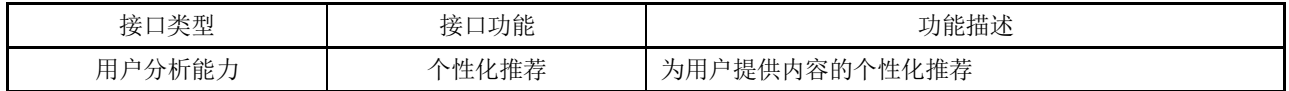

个性化推荐接口传递以下参数:

——应包含的参数:任务名称、任务唯一标志、结果状态标识、结果描述、任务状态;

——可包含的参数:用户唯一标识、内容唯一标识、标题等。

# 附 录 A (资料性) 接口定义示例

# <span id="page-18-1"></span><span id="page-18-0"></span>A.1 概述

定义接口使用的功能描述、参数、返回值等属性,减少字段映射和访问协议转换,保证业务对接。 本附录的接口定义示例采用HTTP协议中的POST和GET请求方法描述。

# <span id="page-18-2"></span>A.2 任务资源类接口

# A.2.1 任务资源创建

# A.2.1.1 接口描述

创建新的任务 HTTP方法: POST 请求URL: http(s)://{域名}/{服务名}/{版本}/[{可选值}]/task/create

#### A.2.1.2 请求参数

Header参数: Content-Type: application/json。 Body请求参数包含: ——任务名称、创建者唯一标识、任务执行者唯一标识; ——创建者、任务类型、任务状态、扩展信息(可选)。 请求示例如下:

"name":"任务一", "creator":"张三", "creator\_id":"64ec22c795384ae380cda1d5193bcf90", "executor\_id":"64ec22c795384ae380cda1d5193bcf88", ...

#### A.2.1.3 返回参数

{

}

返回参数包含:结果状态标识、结果描述、唯一标识。 返回示例如下:

```
{
       "code":0,"message":"成功",
       "data":"id":"64ec22c795384ae380cda1d5193bcf93"
```
}

{

}

{

}

}

注:本附录中的"code":0表示成功,非0表示失败。

# A.2.2 任务资源删除

# A.2.2.1 接口描述

删除已存在的任务 HTTP方法: POST 请求URL: http(s)://{域名}/{服务名}/{版本}/[{可选值}]/task/delete

# A.2.2.2 请求参数

Header参数: Content-Type: application/json。 Body请求参数包含:任务唯一标识。 请求示例如下:

"id":"64ec22c795384ae380cda1d5193bcf93"

# A.2.2.3 返回参数

返回参数包含:结果状态标识、结果描述。 返回示例如下:

```
"code":0.
```
"message":"成功"

# A.2.3 任务资源修改

#### A.2.3.1 接口描述

修改已有任务资源 HTTP方法: POST 请求URL: http(s)://{域名}/{服务名}/{版本}/[{可选值}]/task/update

# A.2.3.2 请求参数

Header参数: Content-Type: application/json。 Body请求参数包含: ——唯一标识、修改者唯一标识; ——修改者、任务名称、任务执行者唯一标识、任务类型、任务状态、扩展信息(可选)。 请求示例如下:

"id":"64ec22c795384ae380cda1d5193bcf93", "name":"任务二", "executor\_id":"64ec22c795384ae380cda1d5193bcf88", "modifier\_id":"74ec22c795384ae380cda1d5193bcf88"

# A.2.3.3 返回参数

{

}

{

}

返回参数包含:结果状态标识、结果描述。 返回示例如下:

> $"code":0,$ "message":"成功"

# A.2.4 任务资源检索

# A.2.4.1 接口描述

检索已有任务资源 HTTP方法: GET 请求URL: http(s)://{域名}/{服务名}/{版本}/[{可选值}]/task/search

#### A.2.4.2 请求参数

URL查询可包含的参数:唯一标识、创建者、任务名称、任务执行者唯一标识、任务类型、任务状 态、创建者唯一标识等的任意组合。

请求示例如下:

?creator\_id=64ec22c795384ae380cda1d5193bcf90

# A.2.4.3 返回参数

{

返回参数包含:

——结果状态标识、结果描述、唯一标识;

——创建者、任务名称、任务执行者唯一标识、任务类型、创建时间、任务状态等的组合(可选)。 返回示例如下:

 $"code": 0,$  "message": "成功",  $"data"$ :  $\lceil$  { "id": "c81e728d9d4c2f636f067f89cc14862c", "name": "任务三" },

```
\left\{ \begin{array}{cc} & \end{array} \right. "id": "d81e728d9d4c2f636f067f89cc14862c", 
                          "name": "任务四"
                   }
             ]
}
```
# <span id="page-21-0"></span>A.3 内容资源类接口

# A.3.1 内容资源创建

# A.3.1.1 接口描述

创建新的内容

HTTP方法: POST

请求URL: http(s)://{域名}/{服务名}/{版本}/[{可选值}]/content/create

# A.3.1.2 请求参数

{

Header参数:

Content-Type: application/json。

Body请求参数包含:

——标题、关键字、摘要、来源、正文、作者、创建者唯一标识;

——创建者、副标题、备注、引题、文件组、类型、封面图、扩展信息(可选)。 请求示例如下:

```
 "title": "内容标题一", 
 "keyword": "关键字", 
 "abstract": "内容描述", 
"author": "K \equiv",
 "source": "来源", 
 "body": "正文内容", 
 "type": "text", 
 "creator": "李四", 
 "creator_id": "64ec22c795384ae380cda1d5193bcf90", 
"file group": \lceil {
         "id": "14ec22c795384ae380cda1d5193bcf90", 
         "type": "video", 
         "name": "视频一", 
         "format": "mp4", 
         "duration": "100"
     }, 
     {
         "id": "24ec22c795384ae380cda1d5193bcf90",
```

```
 "type": "picture", 
                  "name": "图片一", 
                  "format": "png", 
                  "width": "500", 
                  "height": "300"
              }, 
              {
                  "id": "34ec22c795384ae380cda1d5193bcf90", 
                  "type": "picture", 
                  "name": "图片二", 
                  "format": "png", 
                  "width": "500", 
                 "height": "300"
              }
         ]
}
```
# A.3.1.3 返回参数

返回参数包含:结果状态标识、结果描述、唯一标识。 返回示例如下:

```
{
        "code": 0, "message": "成功", 
         "data": {
             "id": "94ec22c795384ae380cda1d5193bcf93"
         }
}
```
# A.3.2 内容资源删除

# A.3.2.1 接口描述

删除已有内容资源 HTTP方法: POST 请求URL: http(s)://{域名}/{服务名}/{版本}/[{可选值}]/content/delete

# A.3.2.2 请求参数

Header参数: Content-Type: application/json Body请求参数包含:唯一标识。 请求示例如下:

{

}

{

}

{

}

{

}

"id":"94ec22c795384ae380cda1d5193bcf93"

#### A.3.2.3 返回参数

返回参数包含:结果状态标识、结果描述。 返回示例如下:

 $"code":0,$ "message":"成功"

#### A.3.3 内容资源修改

# A.3.3.1 接口描述

修改已有内容资源 HTTP方法: POST 请求URL: http(s)://{域名}/{服务名}/{版本}/[{可选值}]/content/update

# A.3.3.2 请求参数

Header参数: Content-Type: application/json Body请求参数包含: ——唯一标识、修改者唯一标识; ——修改者、标题、关键字、摘要、来源、正文、作者、副标题、备注、引题、文件组、封面图、 扩展信息(可选)。 请求示例如下:

 "id": "94ec22c795384ae380cda1d5193bcf93", "title": "内容标题二", "modifier\_id": "74ec22c795384ae380cda1d5193bcf88"

# A.3.3.3 返回参数

返回参数包含:结果状态标识、结果描述。 返回示例如下:

```
"code":0,"message":"成功"
```
# A.3.4 内容资源检索

# A.3.4.1 接口描述

检索已有内容资源 HTTP方法: GET 请求URL: http(s)://{域名}/{服务名}/{版本}/[{可选值}]/content/search

# A.3.4.2 请求参数

URL查询参数可包含:唯一标识、标题、关键字、摘要、来源、正文、作者、创建时间、副标题、 备注、引题、类型、创建者唯一标识等的任意组合。

请求示例如下:

?creator\_id=64ec22c795384ae380cda1d5193bcf90

#### A.3.4.3 返回参数

返回参数包含:

——结果状态标识、结果描述、唯一标识;

——标题、关键字、摘要、来源、正文、作者、文件组、创建时间、副标题、备注、引题、类型等 的组合(可选)。

返回示例如下:

```
{
        "code": 0, "message": "成功", 
        "data": \lceil {
                 "title": "内容标题三",
                 "keyword": "关键字", 
                 "abstract": "内容描述", 
                "author": "K \equiv",
                 "file_group": [
    \{ "id": "14ec22c795384ae380cda1d5193bcf90", 
                         "type": "video", 
                         "name": "视频一", 
                        "format": "mp4",
                         "duration": 100
     }
                 ]
             }, 
             {
                 "title": "内容标题四", 
                 "keyword": "关键字", 
                 "abstract": "内容描述", 
                "author": "\overline{\text{H}}\equiv",
```
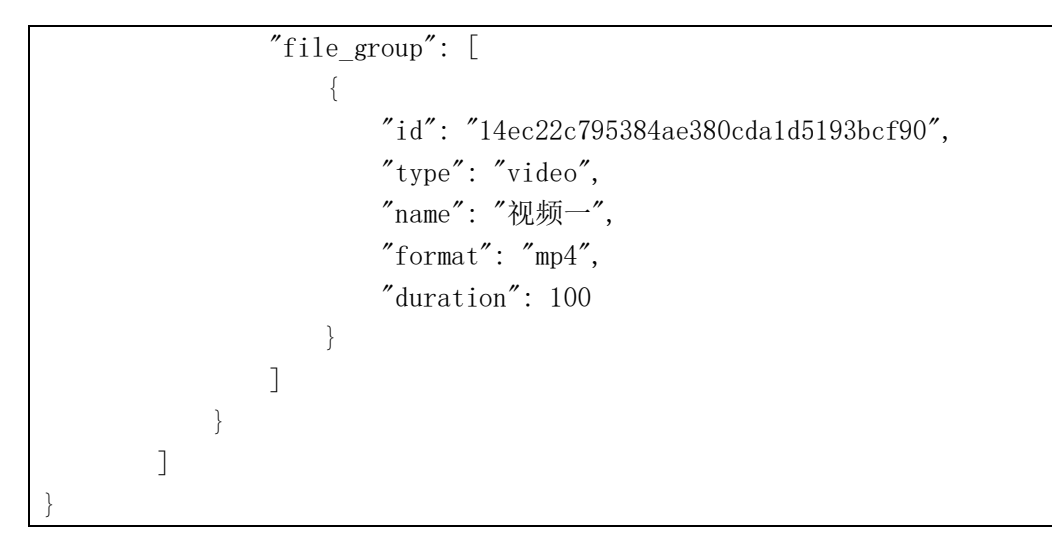

- <span id="page-25-0"></span>A.4 素材资源类接口
- A.4.1 素材资源上传
- A.4.1.1 接口描述

```
上传素材
HTTP方法: POST
请求URL: http(s)://{域名}/{服务名}/{版本}/[{可选值}]/material/create
```
A.4.1.2 请求参数

Header参数: Content-Type: multipart/form-data Body请求参数包含: ——标题、文件组、类型、来源、作者、创建者唯一标识; ——创建者、关键字、摘要、正文、备注、校验码、扩展信息(可选)。 请求示例如下:

```
Content-Disposition:form-data;
name="title"
标题一
Content-Disposition:form-data;
name="description"
描述一
...
```
# A.4.1.3 返回参数

返回参数包含:

——结果状态标识、结果描述、唯一标识;

——素材属性(可选)。

{

}

返回示例如下:

```
{
        "code": 0, "message": "成功", 
        "data": {
             "id": "44ec22c795384ae380cda1d5193bcf93"
         }
}
```
# A.4.2 素材资源下载

# A.4.2.1 接口描述

上传素材

```
HTTP方法: POST
请求URL: http(s)://{域名}/{服务名}/{版本}/[{可选值}]/material/download
```
# A.4.2.2 请求参数

```
Header参数:
Content-Type: application/json
Body请求参数包含:唯一标识。
请求示例如下:
```
"id":"64ec22c795384ae380cda1d5193bcf93"

# A.4.2.3 返回参数

{

}

```
返回参数包含:结果状态标识、结果描述、下载地址列表。
返回示例如下:
```

```
{
        "code": 0, "message": "成功", 
         "data": {
             "url": "http://example.com/pic/a.png"
         }
}
```
# A.4.3 素材资源删除

# A.4.3.1 接口描述

删除已有素材资源 HTTP方法: POST 请求URL: http(s)://{域名}/{服务名}/{版本}/[{可选值}]/material/delete

# A.4.3.2 请求参数

Header参数: Content-Type: application/json。 Body请求参数包含:唯一标识。 请求示例如下:

"id":"44ec22c795384ae380cda1d5193bcf93"

#### A.4.3.3 返回参数

{

}

{

}

返回参数包含:结果状态标识、结果描述。 返回示例如下:

 $"code":0,$ "message":"成功"

# A.4.4 素材资源修改

#### A.4.4.1 接口描述

修改已有素材资源 HTTP方法: POST 请求URL: http(s)://{域名}/{服务名}/{版本}/[{可选值}]/material/update

# A.4.4.2 请求参数

Header参数:

Content-Type: application/json Body请求参数包含: ——唯一标识、修改者唯一标识。 ——修改者、标题、关键字、摘要、来源、作者、备注、校验码、扩展信息(可选)。 请求示例如下:

{

}

 "id": "44ec22c795384ae380cda1d5193bcf93", "title": "素材标题二", "modifier\_id": "74ec22c795384ae380cda1d5193bcf88"

# A.4.4.3 返回参数

返回参数包含:结果状态标识、结果描述。 返回示例如下:

 $"code":0,$ "message":"成功"

# A.4.5 素材资源复制

{

}

{

}

# A.4.5.1 接口描述

复制已有素材资源 HTTP方法: POST

请求URL: http(s)://{域名}/{服务名}/{版本}/[{可选值}]/material/copy

# A.4.5.2 请求参数

Header参数:

Content-Type: application/json Body请求参数包含: ——唯一标识、复制者唯一标识; ——复制者、标题、关键字、摘要、来源、作者、备注、校验码、扩展信息(可选)。 请求示例如下:

 "id": "44ec22c795384ae380cda1d5193bcf93", "title": "素材标题二", "copier\_id": "74ec22c795384ae380cda1d5193bcf88"

# A.4.5.3 返回参数

返回参数包含:结果状态标识、结果描述、新的素材唯一标识。 返回示例如下:

```
{
        "code": 0, "message": "成功", 
        "data": "id": "44ec22c795384ae380cda1d5193bcf94"
         }
}
```
# A.4.6 素材资源检索

# A.4.6.1 接口描述

检索已有素材资源 HTTP方法: GET 请求URL: http(s)://{域名}/{服务名}/{版本}/[{可选值}]/material/search

#### A.4.6.2 请求参数

URL查询可包含的参数:唯一标识、标题、关键字、摘要、来源、类型、正文、作者、创建时间、 备注、创建者唯一标识等的任意组合。

请求示例如下:

?creator\_id=64ec22c795384ae380cda1d5193bcf90

A.4.6.3 返回参数

返回参数包含:

——结果状态标识、结果描述、唯一标识;

——标题、关键字、摘要、来源、作者、文件组、创建时间、备注、类型、校验码等的组合(可选)。 返回示例如下:

```
{
        "code": 0, "message": "成功", 
        "data": [ {
                  "id": "781e728d9d4c2f636f067f89cc14862c", 
              }, 
              {
                  "id": "5d1e728d9d4c2f636f067f89cc14862c", 
              }
         ]
}
```
# <span id="page-29-0"></span>A.5 用户资源类接口

# A.5.1 用户资源创建

### A.5.1.1 接口描述

创建新的用户资源 HTTP方法: POST 请求URL: http(s)://{域名}/{服务名}/{版本}/[{可选值}]/user/create

# A.5.1.2 请求参数

Header参数: Content-Type: application/json Body请求参数包含: ——名称、密码; ——头像、手机号、邮箱、扩展信息(可选)。 请求示例如下:

 $"name"$ : " $\&\equiv"$ , "password": "123456", "portrait\_url": "http://example.com/user.png",  $"$ phone\_num": "1860xxxx123", "email": "zhangsan@example.com" ...

# A.5.1.3 返回参数

{

}

返回参数包含:结果状态标识、结果描述、唯一标识。 返回示例如下:

```
{
        "code": 0, "message": "成功", 
        "data": {
             "id": "94ec22c795384ae380cda1d5193bcf93"
         }
}
```
# A.5.2 用户资源删除

# A.5.2.1 接口描述

删除已有用户资源 HTTP方法: POST 请求URL: http(s)://{域名}/{服务名}/{版本}/[{可选值}]/user/delete

# A.5.2.2 请求参数

Header参数: Content-Type: application/json Body请求参数包含:唯一标识。 请求示例如下:

{

}

"id":"64ec22c795384ae380cda1d5193bcf93"

# A.5.2.3 返回参数

返回参数包含:结果状态标识、结果描述。 返回示例如下:

{

}

 $"code":0,$ "message":"成功"

# A.5.3 用户资源修改

# A.5.3.1 接口描述

修改已有用户资源 HTTP方法: POST 请求URL: http(s)://{域名}/{服务名}/{版本}/[{可选值}]/user/update

#### A.5.3.2 请求参数

Header参数: Content-Type: application/json。 Body请求参数包含: ——唯一标识; ——密码、头像、手机号、邮箱、扩展信息(可选)。 请求示例如下:

{

}

{

}

```
 "id": "64ec22c795384ae380cda1d5193bcf93", 
 "password": "123456", 
 "portrait_url": "http://example.com/user.png", 
"phone_num": "1860xxxx123",
 "email": "zhangsan@example.com"
```
# A.5.3.3 返回参数

返回参数包含:结果状态标识、结果描述。 返回示例如下:

> $"code":0,$ "message":"成功"

# A.5.4 用户资源检索

#### A.5.4.1 接口描述

检索已有用户资源 HTTP方法: GET 请求URL: http(s)://{域名}/{服务名}/{版本}/[{可选值}]/user/search

# A.5.4.2 请求参数

URL查询可包含的参数:唯一标识、名称、创建时间、手机号、邮箱等的任意组合。 请求示例如下:

```
?id=64ec22c795384ae380cda1d5193bcf93
```

```
A.5.4.3 返回参数
```
返回参数包含:

——结果状态标识、结果描述、唯一标识。 ——名称、创建时间、头像、手机号、邮箱等的组合(可选)。 返回示例如下:

```
{
        "code": 0, "message": "成功", 
        "data": [
             {
                  "id": "64ec22c795384ae380cda1d5193bcf93", 
                  "name": "张三", 
                  "phone_num": "18600341123", 
                  "email": "zhangsan@example.com", 
                  "create_time": "2018-11-08T18:29:21",
                  ...
             }
         ]
}
```
# A.5.5 用户统计分析数据检索

# A.5.5.1 接口描述

检索已有用户统计分析数据 HTTP方法: GET 请求URL: http(s)://{域名}/{服务名}/{版本}/[{可选值}]/user/statistics

# A.5.5.2 请求参数

URL查询可包含的参数:来源、开始时间、结束时间等的任意组合。 请求示例如下:

?start\_time=2018-11-01T18:29:21

# A.5.5.3 返回参数

返回参数包含:结果状态标识、结果描述、来源、新增用户数、用户留存率、用户活跃度、开始时 间、结束时间等的组合。

返回示例如下:

```
{
        "code": 0, "message": "成功", 
         "data": [
              {
                  "source": "来源", 
                  "user_increased": 1000, 
                 "user_retention": "30%",
                  "user_liveness": "45%",
                  ...
             }
         ]
}
```
<span id="page-33-0"></span>A.6 网络直播资源类接口

A.6.1 网络直播资源创建

A.6.1.1 接口描述

创建新的网络直播 HTTP方法: POST 请求URL: http(s)://{域名}/{服务名}/{版本}/[{可选值}]/live/create

A.6.1.2 请求参数

Header参数: Content-Type: application/json Body请求参数包含: ——名称、开始时间、结束时间、创建者唯一标识; ——创建者、封面图、扩展信息(可选)。 请求示例如下:

 $"name"$ :  $"E#1",$  "cover\_url": "http://example.com/user.png", "start\_time": "2018-11-08T18:29:21", "end\_time": "2018-11-08T19:29:21", "creator": "张三", "creator\_id": "64ec22c795384ae380cda1d5193bcf93", ...

# A.6.1.3 返回参数

返回参数包含:结果状态标识、结果描述、唯一标识、播放源地址。 返回示例如下:

{

}

```
{
        "code": 0, "message": "成功", 
         "data": {
             "id": "94ec22c795384ae380cda1d5193bcf93",
             "url": "http://example.com/video"
         }
}
```
# A.6.2 网络直播资源删除

# A.6.2.1 接口描述

删除已有网络直播 HTTP方法: POST 请求URL: http(s)://{域名}/{服务名}/{版本}/[{可选值}]/live/delete

# A.6.2.2 请求参数

```
Header参数:
Content-Type: application/json。
Body请求参数包含:唯一标识。
请求示例如下:
```
"id":"64ec22c795384ae380cda1d5193bcf93"

# A.6.2.3 返回参数

{

}

{

}

返回参数包含:结果状态标识、结果描述。 返回示例如下:

```
"code":0,"message":"成功"
```
# A.6.3 网络直播资源修改

# A.6.3.1 接口描述

修改已有网络直播 HTTP方法: POST 请求URL: http(s)://{域名}/{服务名}/{版本}/[{可选值}]/live/update

# A.6.3.2 请求参数

Header参数:

{

}

{

}

```
Content-Type: application/json
Body请求参数包含:
——唯一标识、修改者唯一标识;
——修改者、名称、开始时间、结束时间、封面图、扩展信息(可选)。
请求示例如下:
```

```
 "id": "64ec22c795384ae380cda1d5193bcf93", 
"name": "E#1", "cover_url": "http://example.com/user.png", 
 "start_time": "2018-11-08T18:29:21", 
"end_time": "2018-11-08T19:29:21",
 "modifier_id": "74ec22c795384ae380cda1d5193bcf93", 
 "modify_time": "2018-11-08T15:29:21",
 ...
```
#### A.6.3.3 返回参数

返回参数包含:结果状态标识、结果描述。 返回示例如下:

```
"code":0,"message":"成功"
```
# A.6.4 网络直播资源检索

#### A.6.4.1 接口描述

检索已有网络直播 HTTP方法: GET 请求URL: http(s)://{域名}/{服务名}/{版本}/[{可选值}]/live/search

# A.6.4.2 请求参数

URL查询可包含的参数:唯一标识、名称、开始时间、结束时间的任意组合。 请求示例如下:

?name=直播1

#### A.6.4.3 返回参数

返回参数包含:

——结果状态标识、结果描述、唯一标识;

——名称、播放源地址、开始时间、结束时间、封面图等的组合(可选)。 返回示例如下:
```
{
        "code": 0, "message": "成功", 
        "data": \lceil {
                  "id": "64ec22c795384ae380cda1d5193bcf93", 
                  "name": "直播1", 
                  "url": "http://example.com/video", 
                  "cover_url": "http://example.com/user.png", 
                  "start_time": "2018-11-08T18:29:21", 
                 "end_time": "2018-11-08T19:29:21",
                  "create_time": "2018-11-08T18:29:21",
                  ...
             }
         ]
}
```
# A.7 互动资源类接口

# A.7.1 互动资源创建

## A.7.1.1 接口描述

创建新的互动资源 HTTP方法: POST 请求URL: http(s)://{域名}/{服务名}/{版本}/[{可选值}]/interaction/create

# A.7.1.2 请求参数

Header参数: Content-Type: application/json Body请求参数包含: ——内容的唯一标识、创建者唯一标识、反馈结果; ——创建者、其他扩展信息(可选)。 请求示例如下:

 "content\_id": "cda1d5193bcf9364ec22c795384ae380", "nickname": "张三", "user\_id": "64ec22c795384ae380cda1d5193bcf90", "comment\_text": "评论内容", ...

# A.7.1.3 返回参数

{

}

返回参数包含:结果状态标识、结果描述、唯一标识。

返回示例如下:

```
{
        "code": 0, "message": "成功", 
         "data": {
             "id": "64ec22c795384ae380cda1d5193bcf93"
         }
}
```
## A.7.2 互动资源删除

### A.7.2.1 接口描述

删除已有互动资源 HTTP方法: POST 请求URL: http(s)://{域名}/{服务名}/{版本}/[{可选值}]/interaction/delete

# A.7.2.2 请求参数

```
Header参数:
Content-Type: application/json
Body请求参数包含:唯一标识。
请求示例如下:
```
"id":"64ec22c795384ae380cda1d5193bcf93"

### A.7.2.3 返回参数

{

}

{

}

返回参数包含:结果状态标识、结果描述。 返回示例如下:

> $"code":0,$ "message":"成功"

#### A.7.3 互动资源修改

## A.7.3.1 接口描述

修改已有互动资源 HTTP方法: POST 请求URL: http(s)://{域名}/{服务名}/{版本}/[{可选值}]/interaction/update

#### A.7.3.2 请求参数

Header参数:

Content-Type: application/json Body请求参数包含: ——唯一标识、修改者唯一标识。 ——修改者、反馈结果、其他扩展信息(可选)。 请求示例如下:

 "id": "64ec22c795384ae380cda1d5193bcf93", "comment\_text":"评论内容", "modifier\_id": "74ec22c795384ae380cda1d5193bcf93", ...

### A.7.3.3 返回参数

{

}

{

}

返回参数包含:结果状态标识、结果描述。 返回示例如下:

```
"code":0,"message":"成功"
```
# A.7.4 互动资源检索

# A.7.4.1 接口描述

检索已有互动资源 HTTP方法:GET 请求URL: http(s)://{域名}/{服务名}/{版本}/[{可选值}]/interaction/search

# A.7.4.2 请求参数

URL查询可包含的参数:唯一标识、反馈结果的任意组合。 请求示例如下:

?comment\_text=评论内容

# A.7.4.3 返回参数

返回参数包含:

——结果状态标识、结果描述、唯一标识。 ——反馈结果包含信息的任意组合(可选)。 返回示例如下:

{

 $"code": 0,$  "message": "成功",  $"data":$  [

```
GY/T XXX—XXXX
```

```
\left\{ \begin{array}{cc} & \end{array} \right. "id": "64ec22c795384ae380cda1d5193bcf93", 
               "content_id": "cda1d5193bcf9364ec22c795384ae380", 
               "nickname": "张三", 
               "user_id": "74ec22c795384ae380cda1d5193bcf93", 
               "comment_text": "评论内容", 
               "create_time": "2018-11-08T15:29:21",
               ...
          }
     ]
```
A.8 通知资源类接口

}

{

}

{

- A.8.1 通知资源创建
- A.8.1.1 接口描述

```
创建新的通知资源
HTTP方法: POST
请求URL: http(s)://{域名}/{服务名}/{版本}/[{可选值}]/notice/create
```
A.8.1.2 请求参数

```
Header参数:
Content-Type: application/json
Body请求参数包含:
——标题、发布者唯一标识、接收者唯一标识。
——发布者、接受者、状态、详情、类型、扩展信息(可选)。
请求示例如下:
```

```
 "title": "标题1", 
 "publisher_id": "64ec22c795384ae380cda1d5193bcf93", 
 "receiver_id": "74ec22c795384ae380cda1d5193bcf93",
...
```
A.8.1.3 返回参数

返回参数包含:结果状态标识、结果描述、唯一标识 返回示例如下:

 $"code": 0,$  "message": "成功",  $"data":$  {

"id": "64ec22c795384ae380cda1d5193bcf93"

# A.8.2 通知资源删除

### A.8.2.1 接口描述

}

}

删除已有通知资源 HTTP方法: POST 请求URL: http(s)://{域名}/{服务名}/{版本}/[{可选值}]/notice/delete

## A.8.2.2 请求参数

Header参数: Content-Type: application/json Body请求参数包含:唯一标识 请求示例如下:

"id":"64ec22c795384ae380cda1d5193bcf93"

### A.8.2.3 返回参数

返回参数包含:结果状态标识、结果描述。 返回示例如下:

```
{
```
}

{

}

```
"code":0."message":"成功"
```
# A.8.3 通知资源修改

#### A.8.3.1 接口描述

修改已有通知资源 HTTP方法: POST 请求URL: http(s)://{域名}/{服务名}/{版本}/[{可选值}]/notice/update

# A.8.3.2 请求参数

Header参数: Content-Type: application/json Body请求参数包含: ——唯一标识、修改者唯一标识。 ——修改者、标题、接收者、状态、详情、类型、扩展信息(可选)。 请求示例如下:

{

}

{

}

 "id": "64ec22c795384ae380cda1d5193bcf93", "title": "标题1", "modifier\_id": "74ec22c795384ae380cda1d5193bcf93"

#### A.8.3.3 返回参数

返回参数包含:结果状态标识、结果描述。 返回示例如下:

 $"code":0,$ "message":"成功",

# A.8.4 通知资源检索

# A.8.4.1 接口描述

检索已有通知资源 HTTP方法: GET 请求URL: http(s)://{域名}/{服务名}/{版本}/[{可选值}]/notice/search

A.8.4.2 请求参数

URL查询可包含的参数:唯一标识、标题、创建者、创建时间、接收者、状态、类型等的任意组合。 请求示例如下:

?title=标题1

## A.8.4.3 返回参数

返回参数包含:

——结果状态标识、结果描述、唯一标识。

——标题、创建者、创建时间、修改者唯一标识、接收者、详情、状态、类型等的组合(可选)。 返回示例如下:

{

```
"code": 0, "message": "成功",
   "data": [
         {
            "id": "64ec22c795384ae380cda1d5193bcf93", 
            "title": "标题1", 
            "modifier_id": "74ec22c795384ae380cda1d5193bcf93",
            ...
 }
```
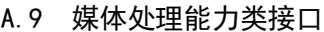

### A.9.1 转码接口

A.9.1.1 接口描述

]

}

创建转码任务,将视频、音频、图片和文档等源文件转码为目标文件格式 HTTP方法: POST 请求URL: http(s)://{域名}/{服务名}/{版本}/[{可选值}]/media/transcode

# A.9.1.2 请求参数

Header参数: Content-Type: application/json Body请求参数包含: ——任务名称、源信息、转码模板、目标路径。 ——回调地址(可选)。 请求示例如下:

{

}

{

}

```
"task_name":"任务一",
"source":"http://example.com/source",
"trans_template":"8M_hd_1920_1080_h264_aac",
"file_url":"http://example.com/fileUrl",
"callback_url":"http://example.com/callbackUrl ",
...
```
## A.9.1.3 返回参数

返回参数包含:结果状态标识、结果描述、任务状态、任务唯一标志。 返回示例如下:

```
"code":0,"message":"成功",
"task_status":0,
"data":{
   "task_ID":"64ec22c795384ae380cda1d5193bcf93",
   ...
},
...
```
A.9.2 技审接口

#### A.9.2.1 接口描述

创建技审任务,对各类素材或成片的技术指标进行技术质量的自动审查 HTTP方法: POST 请求URL: http(s)://{域名}/{服务名}/{版本}/[{可选值}]/media/techExamine

# A.9.2.2 请求参数

```
Header参数:
Content-Type: application/json
Body请求参数包含:
——任务名称、技审类型、源信息;
——回调地址(可选)。
请求示例如下:
```
"task\_name": "任务一", "source":"http://example.com/source", "callback\_url":"http://example.com/callbackUrl", "tech\_exam":["黑场","彩条","静音"], ...

#### A.9.2.3 返回参数

{

}

返回参数包含:结果状态标识、结果描述、任务状态、任务唯一标志、技审结果、入出点。 返回示例如下:

```
{
       "code": 0, "message": "成功",
        "task_status ":0, 
         "data": {
             "task_ID": "64ec22c795384ae380cda1d5193bcf93", 
             "result": [
    \{"markin":30. "markout":50, 
                     "error":"黑场"
                 },
                 ...
             ],
             ...
        },
       ...
}
```
### A.10 AI 语音能力类接口

# A.10.1 语音转写接口

# A.10.1.1 接口描述

创建语音转写任务,将音频数据转换成文本数据 HTTP方法: POST 请求URL: http(s)://{域名}/{服务名}/{版本}/[{可选值}]/speech/asr

## A.10.1.2 请求参数

{

}

```
Header参数:
Content-Type: application/json
Body请求参数包含:任务名称、源信息、回调地址。
请求示例如下:
```

```
"task_name":"任务一",
"source":"http://example.com/source",
"callback_url":"http://example.com/callbackUrl ",
...
```
### A.10.1.3 返回参数

返回参数包含:结果状态标识、结果描述、任务状态、任务唯一标志、识别文本信息、时间戳。 返回示例如下:

```
{
       "code": 0, "message": "成功", 
        "task_status ": 0, 
        "data": {
            "task_ID": "64ec22c795384ae380cda1d5193bcf93", 
           "result": [
   \{"markin": 0,
                  "markout": 1000,
                   "content": "语音转写接口示例"
               }, 
   \{ "markin": 1000, 
                   "markout": 2000, 
                   "content": "包含请求参数和返回参数"
               },
              ...
```

```
 ],
                     ...
              },
              ...
}
```
# A.10.2 语音合成接口

A.10.2.1 接口描述

创建语音合成任务,将文本转换为音频文件 HTTP方法: POST 请求URL: http(s)://{域名}/{服务名}/{版本}/[{可选值}]/speech/tts

# A.10.2.2 请求参数

Header参数:

Content-Type: application/json Body请求参数包含:任务名称、源信息、目标路径、回调地址、语速、音量、人物。 请求示例如下:

{

}

{

```
"task_name":"任务一",
"source":"开始合成语音",
"callback_url":"http://example.com/callbackUrl ",
"file_url":"http://example.com/fileUrl
"character":"人物一",
"speed":30,"volume": 20,
```
# A.10.2.3 返回参数

返回参数包含:结果状态标识、结果描述、任务状态、任务唯一标志。 返回示例如下:

 $"code":0,$ "message":"成功", "task\_status ":0,  $"data":$ "task\_ID":"64ec22c795384ae380cda1d5193bcf93", ... } ...

}

## A.10.3 音频分类接口

# A.10.3.1 接口描述

创建音频分类任务,针对音频、音视频合一的素材进行音频分类识别 HTTP方法: POST 请求URL: http(s)://{域名}/{服务名}/{版本}/[{可选值}]/speech/classify

#### A.10.3.2 请求参数

{

}

```
Header参数:
Content-Type: application/json
Body请求参数包含:任务名称、源信息、回调地址。
请求示例如下:
```
"task\_name":"任务一", "source":"http://example.com/source", "callback\_url":"http://example.com/callbackUrl", ...

## A.10.3.3 返回参数

返回参数包含:结果状态标识、结果描述、任务状态、任务唯一标志、入出点、分类名称。 返回示例如下:

```
{
       "code":0,"message":"成功",
       "task_status ":0,
       "data":"task_ID":"64ec22c795384ae380cda1d5193bcf93",
            "result":[
               {
                    "markin":"0",
                    "markout":"2000",
                    "type_name":"鼓掌"
              },
               {
                    "markin":"3000",
                    "markout":"7000",
                   "type_name":"笑声"
              },
               ...
           ],
```
... }, ...

}

{

}

### A.10.4 声纹识别接口

### A.10.4.1 接口描述

创建声纹识别任务,识别语音的声纹特征,用于识别说话人信息 HTTP方法: POST 请求URL: http(s)://{域名}/{服务名}/{版本}/[{可选值}]/speech/fingerprint

#### A.10.4.2 请求参数

Header参数: Content-Type: application/json Body请求参数包含:任务名称、源信息、回调地址。 请求示例如下:

"task\_name":"任务一", "source":"http://example.com/source", "callback\_url":"http://example.com/callbackUrl", ...

### A.10.4.3 返回参数

返回参数包含:结果状态标识、结果描述、任务状态、任务唯一标志、入出点、说话人信息。 返回示例如下:

```
{
       "code": 0, "message": "成功",
        "task_status ":0,
       "data": {
            "task_ID": "64ec22c795384ae380cda1d5193bcf93", 
            "result": [
   \{"markin": "0", "markout": "2000", 
                    "person_id": "personid_01", 
                    "person_name": "张三",
                }, 
   \{ "markin": "3000",
```

```
 "markout": "7000", 
                         "person_id": "personid_02", 
                         "person_name": "李四",
                    },
                    ...
               ],
               ...
          },
          ...
}
```
# A.10.5 音频内容审核接口

# A.10.5.1 接口描述

创建音频内容审核任务,审核音频内容 HTTP方法: POST 请求URL: http(s)://{域名}/{服务名}/{版本}/[{可选值}]/speech/censor

# A.10.5.2 请求参数

```
Header参数:
Content-Type: application/json
Body请求参数包含:任务名称、源文件信息、结果回调地址。
请求示例如下:
```
{

}

{

```
"task_name":"任务一",
"source": "http://example.com/source",
"callback_url":"http://example.com/callbackUrl",
...
```
# A.10.5.3 返回参数

返回参数包含:结果状态标识、结果描述、任务状态、任务唯一标志、入出点、问题音频类别。 返回示例如下:

```
"code":0,"message":"成功",
" status": 0,
"data":"task_ID":"64ec22c795384ae380cda1d5193bcf93", task
   "result":[
       {
           "audio_type":"涉黄",
```
 $"markin":0,$ "markout":100000 }, ... ], ... } ... }

# A.11 AI 文本能力类接口

#### A.11.1 命名实体识别接口

#### A.11.1.1 接口描述

创建命名实体识别任务,识别出文本中的人名、地名、组织机构等实体名称 HTTP方法: POST 请求URL: http(s)://{域名}/{服务名}/{版本}/[{可选值}]/text/entity

# A.11.1.2 请求参数

{

}

Header参数: Content-Type: application/json Body请求参数包含:任务名称、源信息、回调地址。 请求示例如下:

"task\_name":"任务一", "source":"北京是我国的首都", "callback\_url":"http://example.com/callbackUrl", ...

#### A.11.1.3 返回参数

返回参数包含:结果状态标识、结果描述、任务状态、任务唯一标志、实体名称、实体位置。 返回示例如下:

```
{
       "code": 0, "message": "成功", 
        "task_status": "0", 
       "data": "task_ID": "64ec22c795384ae380cda1d5193bcf93", 
            "result": [
   \{
```

```
 "position": 0, 
                          "entity": "北京"
                     }, 
                     ...
                ],
                ...
           },
           ...
}
```
# A.11.2 事件抽取接口

#### A.11.2.1 接口描述

创建事件抽取任务,从文本中抽取特定类型的事件 HTTP方法: POST 请求URL: http(s)://{域名}/{服务名}/{版本}/[{可选值}]/text/event

### A.11.2.2 请求参数

```
Header参数:
Content-Type: application/json
Body请求参数包含:任务名称、源信息、回调地址。
请求示例如下:
```
{

}

```
"task_name":"任务一",
"source":"2022年6月3日是中国传统节日端午节。我们吃粽子,吃肉馅儿的粽子",
"callback_url":"http://example.com/callbackUrl",
...
```
# A.11.2.3 返回参数

返回参数包含:结果状态标识、结果描述、任务状态、任务唯一标志、事件名称。 返回示例如下:

```
{
       "code":0,"message":"成功",
       "task_status": "0",
       "data":"task_ID":"64ec22c795384ae380cda1d5193bcf93",
           "result":[
               {
                   "event":"端午节"
               },
```

```
...
     ],
     ...
},
...
```
### A.11.3 文本分类接口

# A.11.3.1 接口描述

创建文本分类任务,对文本进行分类 HTTP方法: POST 请求URL: http(s)://{域名}/{服务名}/{版本}/[{可选值}]/text/classify

## A.11.3.2 请求参数

Header参数: Content-Type: application/json Body请求参数包含:任务名称、源信息、回调地址。 请求示例如下:

{

}

}

```
"task_name":"任务一",
"source":"2022年6月3日是中国传统节日端午节。我们吃粽子,吃肉馅儿的粽子",
"callback_url":"http://example.com/callbackUrl",
...
```
#### A.11.3.3 返回参数

返回参数包含:结果状态标识、结果描述、任务状态、任务唯一标志、分类名称。 返回示例如下:

```
{
       "code":0,"message":"成功",
       "task_status ":"0",
       "data":"task_ID":"64ec22c795384ae380cda1d5193bcf93",
           "result":
               {
                   "type_name ":"新闻"
               },
               ...
           ],
           ...
```
}, ...

# A.11.4 文本摘要接口

# A.11.4.1 接口描述

}

{

}

创建文本摘要任务,提取文本中的摘要信息 HTTP方法: POST 请求URL: http(s)://{域名}/{服务名}/{版本}/[{可选值}]/text/summary

# A.11.4.2 请求参数

Header参数: Content-Type: application/json Body请求参数包含:任务名称、源信息、回调地址。 请求示例如下:

"task\_name":"任务一", "source":"2022年6月3日是中国传统节日端午节。我们吃粽子,吃肉馅儿的粽子", "callback\_url":"http://example.com/callbackUrl", ...

# A.11.4.3 返回参数

返回参数包含:结果状态标识、结果描述、任务状态、任务唯一标志、摘要结果。 返回示例如下:

```
{
       "code":0,"message":"成功",
       "task_status ":0,
       "data":"task_ID":"64ec22c795384ae380cda1d5193bcf93",
           "result":[
               {
                   "summary":"2022年6月3日是中国传统节日端午节。"
              },
              ...
           ],
           ...
       },
       ...
}
```
### A.11.5 关键词提取接口

# A.11.5.1 接口描述

创建关键词提取任务,提取文本中的关键词 HTTP方法: POST 请求URL: http(s)://{域名}/{服务名}/{版本}/[{可选值}]/text/keyword

#### A.11.5.2 请求参数

Header参数: Content-Type: application/json Body请求参数包含:任务名称、源信息、回调地址。 请求示例如下:

{ "task\_name":"任务一", "source":"2022年6月3日是中国传统节日端午节。我们吃粽子,吃肉馅儿的粽子", "callback\_url":"http://example.com/callbackUrl", ... }

### A.11.5.3 返回参数

返回参数包含:结果状态标识、结果描述、任务状态、任务唯一标志、关键词。 返回示例如下:

```
{
       "code":0,"message":"成功",
       "task_status ":0,
       "data":"task_ID":"64ec22c795384ae380cda1d5193bcf93",
            "result":[
                {
                    "keyword":"端午节"
                },
               ...
           ],
           ...
       },
       ...
}
```
# A.11.6 文本校对接口

A.11.6.1 接口描述

创建文本校对任务,校对文本中的错误,并提出修改建议 HTTP方法: POST 请求URL: http(s)://{域名}/{服务名}/{版本}/[{可选值}]/text/check

# A.11.6.2 请求参数

{

}

Header参数: Content-Type: application/json Body请求参数包含:任务名称、源信息、回调地址。 请求示例如下:

```
"task_name":"任务一",
"source":"2022年6月3日是中国传统节日端午节。我们吃棕子,吃肉馅儿的粽子",
"callback_url":"http://example.com/callbackUrl",
...
```
A.11.6.3 返回参数

返回参数包含:结果状态标识、结果描述、任务状态、任务唯一标志、错误文本位置、修改建议。 返回示例如下:

```
{
       "code":0."message":"成功",
       "task_status ":0,
       "data":"task_ID":"64ec22c795384ae380cda1d5193bcf93",
           "result":[
               {
                   "error_type":"错别字",
                   "error_word":"棕子",
                   "position":11,
                   "suggest":"粽子"
               },
               ...
           ],
           ...
       },
       ...
}
```

```
A.11.7 文本审核接口
```
A.11.7.1 接口描述

创建文本审核任务,审核文本内容 HTTP方法: POST 请求URL: http(s)://{域名}/{服务名}/{版本}/[{可选值}]/text/censor

## A.11.7.2 请求参数

{

}

Header参数: Content-Type: application/json Body请求参数包含:任务名称、源信息、回调地址。 请求示例如下:

"task\_name":"任务一", "source":"文本审核接口示例:炸弹爆炸", "callback\_url":"http://example.com/callbackUrl", ...

A.11.7.3 返回参数

返回参数包含:结果状态标识、结果描述、任务状态、任务唯一标志、问题文本位置、问题文本类 别。

返回示例如下:

```
{
        "code":0,"message":"成功",
       "task_status ": "0",
        "data":"task_ID":"64ec22c795384ae380cda1d5193bcf93",
            "result": [
                {
                    "text_type": "涉恐",
                    "position": 11
                },
                ...
            ],
           ...
       },
        ...
}
```
# A.11.8 文本情感分析接口

### A.11.8.1 接口描述

创建文本情感分析任务,识别文本的情感极性

```
HTTP方法: POST
请求URL: http(s)://{域名}/{服务名}/{版本}/[{可选值}]/text/emotion
```
# A.11.8.2 请求参数

```
Header参数:
Content-Type: application/json
Body请求参数包含:任务名称、源信息、回调地址。
请求示例如下:
```

```
"task_name":"任务一",
"source":"2022年6月3日是中国传统节日端午节。我们,吃肉馅儿的粽子",
"callback_url":"http://example.com/callbackUrl",
...
```
### A.11.8.3 返回参数

返回参数包含:结果状态标识、结果描述、任务状态、任务唯一标志、情感极性。 返回示例如下:

```
{
```
{

}

```
"code":0,"message":"成功",
"task_status ":0,
"data":{
    "task_ID":"64ec22c795384ae380cda1d5193bcf93",
    "result":[
        {
            "emotion_type":"积极",
            "score":"0.95"
        },
        {
            "emotion_type":"消极",
            "score":"0.05"
        },
        ...
    ],
    ...
},
...
```
A.11.9 标题生成接口

}

A.11.9.1 接口描述

创建标题生成任务,根据文章内容,自动生成文章标题 HTTP方法: POST 请求URL: http(s)://{域名}/{服务名}/{版本}/[{可选值}]/text/title

# A.11.9.2 请求参数

{

}

Header参数: Content-Type: application/json Body请求参数包含:任务名称、源信息、回调地址。 请求示例如下:

"task\_name":"任务一", "source":"2022年6月3日是中国传统节日端午节。我们吃棕子,吃肉馅儿的粽子", "callback\_url":"http://example.com/callbackUrl", ...

A.11.9.3 返回参数

返回参数包含:结果状态标识、结果描述、任务状态、任务唯一标志、文章标题。 返回示例如下:

```
{
       "code":0."message":"成功",
       "task_status ":0,
       "data":"task_ID":"64ec22c795384ae380cda1d5193bcf93",
           "result":[
                {
                    "title":"端午节快乐"
                },
                 {
                    "title":"欢度端午节"
                },
               ...
           ],
           ...
       },
       ...
}
```
A.11.10 机器翻译接口

A.11.10.1 接口描述

创建机器翻译任务,将源文本翻译成目标语言文本 HTTP方法: POST 请求URL: http(s)://{域名}/{服务名}/{版本}/[{可选值}]/text/translate

## A.11.10.2 请求参数

{

}

Header参数: Content-Type: application/json Body请求参数包含:任务名称、源信息、回调地址、目标语种。 请求示例如下:

```
"task_name":"任务一",
"source":"2022年6月3日是中国传统节日端午节。",
"callback url": "http(s)//example.com/callbackUrl",
"target_lang":"英语",
...
```
A.11.10.3 返回参数

返回参数包含:结果状态标识、结果描述、任务状态、任务唯一标志、目标语言文本。 返回示例如下:

```
{
        "code":0,"message":"成功",
       "task_status ":0,
        "data":"task_ID":"64ec22c795384ae380cda1d5193bcf93",
            "result":[
                {
                    "translation":""It is a traditional Chinese holiday."
                },
                ...
            ],
            ...
       },
        ...
}
```
- A.12 AI 图片能力类接口
- A.12.1 图片文字识别接口
- A.12.1.1 接口描述

创建图片文字识别任务,识别图片中的文字

HTTP方法: POST 请求URL: http(s)://{域名}/{服务名}/{版本}/[{可选值}]/image/imageOCR

# A.12.1.2 请求参数

{

}

Header参数: Content-Type: application/json Body请求参数包含:任务名称、源信息、结果回调地址。 请求示例如下:

"task\_name":"任务一", "source":"http://example.com/source", "callback\_url":"http://example.com/callbackUrl, ...

A.12.1.3 返回参数

返回参数包含:结果状态标识、结果描述、任务状态、任务唯一标志、文本信息、文本位置、文本 尺寸。

返回示例如下:

```
{
        "code":0."message":"成功",
        "task_status": 0,
        "data":"task_ID":"64ec22c795384ae380cda1d5193bcf93",
            "result":[
                {
                    "text":"文本信息",
                    "x-Pos" : 120,"y-Pos":120,
                    "width":300,"height":80
               },
                ...
            ],
            ...
       },
        ...
}
```
A.12.2 图片分类接口

A.12.2.1 接口描述

创建图片分类任务,识别图片的类别,包括场景、动作、拍摄方式、拍摄角度、景别等 HTTP方法: POST 请求URL: http(s)://{域名}/{服务名}/{版本}/[{可选值}]/image/classify

### A.12.2.2 请求参数

{

}

Header参数: Content-Type: application/json Body请求参数包含:任务名称、源信息、结果回调地址。 请求示例如下:

```
"task_name":"任务一",
"source":"http://example.com/source",
"callback_url":"http://example.com/callbackUrl,
...
```
A.12.2.3 返回参数

返回参数包含:结果状态标识、结果描述、任务状态、任务唯一标志、分类名称。 返回示例如下:

```
{
       "code":0,"message":"成功",
       "task_status": 0,
        "data":"task_ID":"64ec22c795384ae380cda1d5193bcf93",
            "result":[
                {
                     "type_name":["场景1","场景2"]
               },
               ...
           ],
           ...
       },
        ...
}
```
# A.12.3 人脸识别接口

#### A.12.3.1 接口描述

创建人脸识别任务,识别图片中的人物 HTTP方法: POST 请求URL: http(s)://{域名}/{服务名}/{版本}/[{可选值}]/image/face

{

}

### A.12.3.2 请求参数

Header参数: Content-Type: application/json Body请求参数包含:任务名称、源信息、结果回调地址。 请求示例如下:

```
"task_name":"任务一",
"source":"http://example.com/source",
"callback_url":"http://example.com/callbackUrl,
...
```
### A.12.3.3 返回参数

返回参数包含:结果状态标识、结果描述、任务状态、任务唯一标志、人物信息、人脸位置。 返回示例如下:

```
{
        "code":0,"message":"成功",
        "task_status": 0,
        "data":{
            "task_ID":"64ec22c795384ae380cda1d5193bcf93"
            "result":[
                {
                     "character":"张三",
                    "x-Pos" : 120,"y-Pos":120
                },
                ...
            ],
            ...
       },
        ...
}
```
# A.12.4 通用物体检测接口

# A.12.4.1 接口描述

创建通用物体检测任务,识别图片中的通用物体 HTTP方法: POST 请求URL: http(s)://{域名}/{服务名}/{版本}/[{可选值}]/image/object

#### A.12.4.2 请求参数

Header参数: Content-Type: application/json Body请求参数包含:任务名称、源信息、结果回调地址。 请求示例如下:

```
"task_name":"任务一",
"source":"http://example.com/source",
"callback_url":"http://example.com/callbackUrl,
...
```
# A.12.4.3 返回参数

{

}

返回参数包含:结果状态标识、结果描述、任务状态、任务唯一标志、物体信息、物体位置。 返回示例如下:

{  $"code":0,$ "message":"成功", "task\_status": 0,  $"data":$ "task\_ID":"64ec22c795384ae380cda1d5193bcf93", "result":[ { "object":"物体信息",  $''x-Pos"$ :120,  $"v-Pos" : 120$ }, ... ], ... }, ... }

# A.12.5 颜色检测接口

A.12.5.1 接口描述

创建颜色检测任务,识别图片中的主体颜色 HTTP方法: POST 请求URL: http(s)://{域名}/{服务名}/{版本}/[{可选值}]/image/colorDetect

# A.12.5.2 请求参数

Header参数: Content-Type: application/json Body请求参数包含:任务名称、源信息、结果回调地址。 请求示例如下:

{

}

"task\_name":"任务一", "source":"http://example.com/source", "callback\_url":"http://example.com/callbackUrl, ...

### A.12.5.3 返回参数

返回参数包含:结果状态标识、结果描述、任务状态、任务唯一标志、主体颜色、颜色占比。 返回示例如下:

```
{
        "code":0.
        "message":"成功",
        "task_status": 0,
        "data":"task_ID":"64ec22c795384ae380cda1d5193bcf93",
            "result":[
                {
                    "color":"blue",
                    "percentage": "18.56%"
                },
                ...
            ],
            ...
       },
        ...
}
```
## A.12.6 图像修复接口

A.12.6.1 接口描述

创建图像修复任务,对图片进行图像修复,比如去水印、去二维码、去图标字幕 HTTP方法: POST

请求URL: http(s)://{域名}/{服务名}/{版本}/[{可选值}]/image/inpainting

# A.12.6.2 请求参数

Header参数: Content-Type: application/json Body请求参数包含: 任务名称、源信息、回调地址、修复类型、目标地址。 请求示例如下:

"task\_name":"任务一", "source":"http://example.com/source", "callback\_url":"http://example.com/callbackUrl", "file\_url":" http://example.com/fileUrl", "inpaint\_type":["去二维码","去台标"] ...

### A.12.6.3 返回参数

{

}

返回参数包含:结果状态标识、结果描述、任务状态、任务唯一标志。 返回示例如下:

```
{
       "code":0,"message":"成功",
       "task_status ":0,
        "data":"task_ID":"64ec22c795384ae380cda1d5193bcf93",
           ...
       },
       ...
}
```
#### A.12.7 以图搜图/视频接口

### A.12.7.1 接口描述

创建以图搜图/视频任务,通过图片查询相似图片或视频,支持图片通用特征搜索、图片人脸识别 搜索等方式

```
HTTP方法: POST
```
请求URL: http(s)://{域名}/{服务名}/{版本}/[{可选值}]/image/similarity

## A.12.7.2 请求参数

Header参数:

Content-Type: application/json

Body请求参数包含:

——任务名称、源信息、结果回调地址。

——搜索选项(按图片通用特征搜索或按人脸识别搜索,默认是按前者搜索)(可选)。 请求示例如下:

{

}

```
"task_name":"任务一",
"source":"http://example.com/source",
"callback_url":"http://example.com/callbackUrl",
...
```
A.12.7.3 返回参数

返回参数包含:结果状态标识、结果描述、任务状态、任务唯一标志、相似的图片或视频。 返回示例如下:

```
{
       "code":0,"message":"成功",
        "task_status ":0,
        "data":"task_ID":"64ec22c795384ae380cda1d5193bcf93",
            "result":[
                {
                    "url":"http://example.com/fileUrl"
                },
                ...
           ],
            ...
       },
        ...
}
```
# A.12.8 图片审核接口

#### A.12.8.1 接口描述

创建图片审核任务,审核图片内容 HTTP方法: POST 请求URL: http(s)://{域名}/{服务名}/{版本}/[{可选值}]/image/censor

### A.12.8.2 请求参数

Header参数: Content-Type: application/json Body请求参数包含:任务名称、源信息、结果回调地址。 请求示例如下:

"task\_name":"任务一", "source":"http://example.com/source",

{

"callback\_url":"http://example.com/callbackUrl",

## A.12.8.3 返回参数

...

}

返回参数包含:结果状态标识、结果描述、任务状态、任务唯一标志、问题图像位置、问题图像类 别。

返回示例如下:

```
{
        "code":0,"message":"成功",
        "task status ":0,
        "data":{
            "task_ID":"64ec22c795384ae380cda1d5193bcf93",
            "result":[
                {
                    "image_type":"涉黄",
                    "x-Pos" : 120,"y-Pos":120
                },
                ...
            ],
            ...
       },
        ...
}
```
A.13 AI 视频能力类接口

# A.13.1 视频人脸识别接口

### A.13.1.1 接口描述

创建命名视频人脸识别任务,识别视频中的人物 HTTP方法: POST 请求URL: http(s)://{域名}/{服务名}/{版本}/[{可选值}]/video/face

# A.13.1.2 请求参数

Header参数: Content-Type: application/json Body请求参数包含:任务名称、源信息、结果回调地址。 请求示例如下:

{

}

```
"task_name":"任务一",
"source":"http://example.com/source",
"callback_url":"http://example.com/callbackUrl,
...
```
A.13.1.3 返回参数

返回参数包含:结果状态标识、结果描述、任务状态、任务唯一标志、人物信息、入出点、人脸位 置。

返回示例如下:

```
{
        "code": 0, "message": "成功", 
         "task_status": 0, 
         "data": {
             "task_ID": "64ec22c795384ae380cda1d5193bcf93", 
             "result": [
    \{"markin": 0,
                      "markout": 100000, 
                      "character": "人物信息", 
                     "x-Pos": 120,
                     "y-Pos": 120
                 },
                 ...
             ],
             ...
         },
         ...
}
```
#### A.13.2 视频文字识别接口

### A.13.2.1 接口描述

创建视频文字识别任务,识别视频中的文字 HTTP方法: POST 请求URL: http(s)://{域名}/{服务名}/{版本}/[{可选值}]/video/videoOCR

# A.13.2.2 请求参数

Header参数: Content-Type: application/json Body请求参数包含: 任务名称、源信息、结果回调地址。 请求示例如下:

```
"task_name":"任务一",
"source":"http://example.com/source",
"callback_url":"http://example.com/callbackUrl,
...
```
### A.13.2.3 返回参数

{

}

 $\sqrt{ }$ 

返回参数包含:结果状态标识、结果描述、任务状态、任务唯一标志、文本信息、入出点、文本位 置。

返回示例如下:

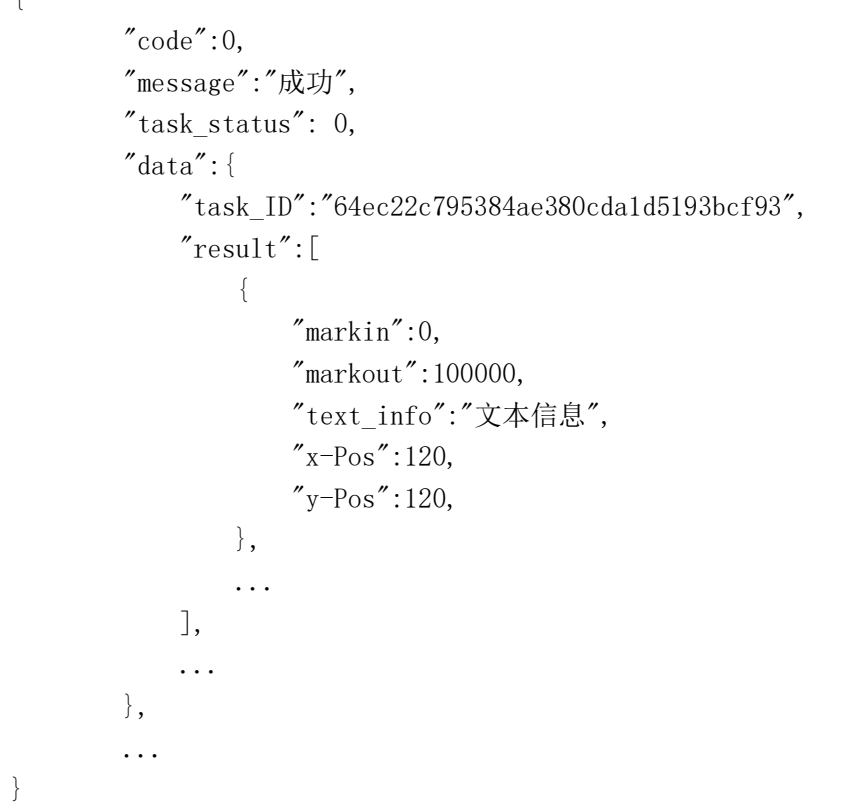

# A.13.3 转场识别接口

A.13.3.1 接口描述

创建转场识别任务,识别视频中的转场 HTTP方法: POST 请求URL: http(s)://{域名}/{服务名}/{版本}/[{可选值}]/video/shotDetect

# A.13.3.2 请求参数

Header参数: Content-Type: application/json Body请求参数包含:任务名称、源信息、结果回调地址。 请求示例如下:

{

}

"task\_name":"任务一", "source":"http://example.com/source", "callback\_url":"http://example.com/callbackUrl, ...

### A.13.3.3 返回参数

返回参数包含:结果状态标识、结果描述、任务状态、任务唯一标志、转场帧序号。 返回示例如下:

{  $"code":0,$ "message":"成功", "task\_status": 0,  $"data":$ "task\_ID":"64ec22c795384ae380cda1d5193bcf93", "result":[ {  $"mark"$ :0 }, ... ], ... }, ... }

# A.13.4 视频分类接口

### A.13.4.1 接口描述

创建视频分类任务,识别视频的类别,包括场景、动作、拍摄方式、拍摄角度、景别等 HTTP方法: POST

请求URL: http(s)://{域名}/{服务名}/{版本}/[{可选值}]/video/classify

#### A.13.4.2 请求参数

Header参数: Content-Type: application/json Body请求参数包含:任务名称、源信息、结果回调地址。 请求示例如下:

{

}

```
"task_name":"任务一",
"source":"http://example.com/source",
"callback_url":"http://example.com/callbackUrl,
...
```
A.13.4.3 返回参数

返回参数包含:结果状态标识、结果描述、任务状态、任务唯一标志、分类名称。 返回示例如下:

```
{
       "code":0,"message":"成功",
       "task_status": 0,
        "data":"task_ID":"64ec22c795384ae380cda1d5193bcf93",
           "result":{
                    "type_name":["场景1","场景2"]
               },
               ...
           ],
           ...
       },
       ...
}
```
# A.13.5 视频结构化处理接口

### A.13.5.1 接口描述

创建视频结构化处理任务,将视频按照片段、场景、镜头进行拆分任务,用于智能编目、智能拆条 HTTP方法: POST

请求URL: http(s)://{域名}/{服务名}/{版本}/[{可选值}]/video/eventExtract

# A.13.5.2 请求参数

Header参数: Content-Type: application/json Body请求参数包含:任务名称、源信息、结果回调地址。 请求示例如下:

{

}

```
"task_name":"任务一",
"source":"http://example.com/source",
"callback_url":"http://example.com/callbackUrl,
...
```
A.13.5.3 返回参数

返回参数包含:结果状态标识、结果描述、任务状态、任务唯一标志、片段/场景/镜头的拆分信息、 标签。

返回示例如下:

```
{
       "code":0,"message":"成功",
        "task_status": 0,
        "data":{
            "task_ID":"64ec22c795384ae380cda1d5193bcf93",
            "result":[
                {
                    "type":"片段",
                    "markin":0,
                    "markout":100000,
                    "tags":["地点1","地点2"]
                },
                ...
            ],
            ...
       },
        ...
}
```
A.13.6 视频标签提取接口

A.13.6.1 接口描述

创建视频标签提取任务,提取视频中的时间、地点、人物、机构、关键词等标签信息 HTTP方法: POST 请求URL: http(s)://{域名}/{服务名}/{版本}/[{可选值}]/video/tags

A.13.6.2 请求参数

Header参数: Content-Type: application/json Body请求参数包含:任务名称、源信息、结果回调地址。 请求示例如下:
```
"task_name":"任务一",
"source":"http://example.com/source",
"callback_url":"http://example.com/callbackUrl,
...
```
#### A.13.6.3 返回参数

{

}

返回参数包含:结果状态标识、结果描述、任务状态、任务唯一标志、时间/地点/人物/机构/关键 词标签。

返回示例如下:

```
{
       "code":0,"message":"成功",
        "task_status": 0,
        "data":{
            "task_ID":"64ec22c795384ae380cda1d5193bcf93",
            "result":[
                {
                    "tags":["地点1","地点2"]
                },
                ...
            ],
            ...
       },
        ...
}
```
## A.13.7 视频抠像接口

## A.13.7.1 接口描述

创建视频抠像任务,对纯底色或自然背景的人物视频进行主体扣取任务,生成透明背景或更换背景 的视频

HTTP方法: POST 请求URL: http(s)://{域名}/{服务名}/{版本}/[{可选值}]/video/keyer

#### A.13.7.2 请求参数

Header参数: Content-Type: application/json Body请求参数包含:任务名称、源信息、结果回调地址、目标路径。 请求示例如下:

{

}

```
"task_name":"任务一",
"source":"http://example.com/source",
"callback_url":"http://example.com/callbackUrl",
"file_url":" http://example.com/fileUrl",
...
```
#### A.13.7.3 返回参数

返回参数包含:结果状态标识、结果描述、任务状态、任务唯一标志。 返回示例如下:

```
{
        "code":0,"message":"成功",
        "task_status": 0,
        "data":{
            "task_ID":"64ec22c795384ae380cda1d5193bcf93",
            ...
        },
        ...
}
```
### A.13.8 虚拟人接口

#### A.13.8.1 接口描述

创建虚拟人任务,利用文本或语音驱动虚拟人物动作 HTTP方法: POST 请求URL: http(s)://{域名}/{服务名}/{版本}/[{可选值}]/video/visualHuman

#### A.13.8.2 请求参数

Header参数:

Content-Type: application/json Body请求参数包含:任务名称、源信息、结果回调地址、人物信息、语速、音量、目标路径。 请求示例如下:

"task\_name":"任务一", "character":"人物一",  $"speed":30,$  $"$ volume":20, "source":"你好,这里是虚拟人接口示例", "callback\_url":"http://example.com/callbackUrl", "file\_url":" http://example.com/fileUrl",

{

...

}

{

}

{

}

#### A.13.8.3 返回参数

返回参数包含:结果状态标识、结果描述、任务状态、任务唯一标志。 返回示例如下:

```
"code":0,"message":"成功",
"task_status": 0,
"data":{
    "task_ID":"64ec22c795384ae380cda1d5193bcf93",
    ...
},
...
```
#### A.13.9 视频智能审核接口

#### A.13.9.1 接口描述

创建视频智能审核任务,审核视频内容任务 HTTP方法: POST 请求URL: http(s)://{域名}/{服务名}/{版本}/[{可选值}]/video/censor

#### A.13.9.2 请求参数

```
Header参数:
Content-Type: application/json
Body请求参数包含: 任务名称、源信息、结果回调地址。
请求示例如下:
```
"task\_name":"任务一", "source":"http://example.com/ source", "callback\_url":"http://example.com/callbackUrl", ...

#### A.13.9.3 返回参数

返回参数包含:结果状态标识、结果描述、任务状态、任务唯一标志、入出点、问题图像位置、问 题图像类别。

返回示例如下:

```
{
        "code":0,"message":"成功",
        "task_status": 0,
        "data":"task_ID":"64ec22c795384ae380cda1d5193bcf93",
            "result":[
                {
                    "video_type":"涉黄",
                    "markin":0,"markout":100000,
                    "x-Pos":120,
                    "y-Pos":120
                },
                ...
            ],
            ...
       },
        ...
}
```
## A.13.10 通用物体检测接口

### A.13.10.1 接口描述

创建通用物体检测任务,识别视频中的通用物体 HTTP方法: POST 请求URL:http(s)://{域名}/{服务名}/{版本}/[{可选值}]/video/object

## A.13.10.2 请求参数

Header参数: Content-Type: application/json Body请求参数包含:任务名称、源信息、结果回调地址。 请求示例如下:

"task\_name":"任务一", "source": "http://example.com/source", "callback\_url":"http://example.com/callbackUrl", ...

#### A.13.10.3 返回参数

返回参数包含:结果状态标识、结果描述、任务状态、任务唯一标志、入出点、物体位置、物体信 息。

{

}

返回示例如下:

```
{
       "code":0,"message":"成功",
        "task_status": 0,
        "data":"task_ID":"64ec22c795384ae380cda1d5193bcf93",
            "result":[
                {
                    "object":"物体信息",
                    "markin":0,"markout":100000,
                    "x-Pos" : 120,"v-Pos":120
                },
                ...
            ],
            ...
       },
        ...
}
```
## A.13.11 视频修复接口

### A.13.11.1 接口描述

创建视频修复任务,对视频进行图像修复任务,比如去水印、去二维码、去图标字幕 HTTP方法: POST 请求URL: http(s)://{域名}/{服务名}/{版本}/[{可选值}]/video/inpainting

#### A.13.11.2 请求参数

{

}

Header参数: Content-Type: application/json Body请求参数包含:任务名称、源信息、结果回调地址、修复类型、目标路径。 请求示例如下:

"task\_name":"任务一", "source": "http://example.com/source", "callback\_url":"http://example.com/callbackUrl", "file\_url":" http://example.com/fileUrl", "inpaint\_type":["去二维码","去台标"], ...

{

}

A.13.11.3 返回参数

返回参数包含:结果状态标识、结果描述、任务状态、任务唯一标志。 返回示例如下:

```
"code":0,"message":"成功",
"task_status": 0,
"data":{
    "task_ID":"64ec22c795384ae380cda1d5193bcf93",
    ...
},
...
```
## A.13.12 图像增强接口

A.13.12.1 接口描述

创建图像增强任务,对视频的分辨率、动态范围、色域、帧率等进行增强 HTTP方法:POST 请求URL: http(s)://{域名}/{服务名}/{版本}/[{可选值}]/video/strengthen

#### A.13.12.2 请求参数

Header参数: Content-Type: application/json Body请求参数包含: 任务名称、源信息、结果回调地址、增强类型、目标路径。 请求示例如下:

{

}

{

"task\_name":"任务一", "source": "http://example.com/source", "callback\_url":"http://example.com/callbackUrl", "file\_url":" http://example.com/fileUrl", "strengthen\_type":["动态范围","分辨率"], ...

A.13.12.3 返回参数

返回参数包含:结果状态标识、结果描述、任务状态、任务唯一标志。 返回示例如下:

 $"code":0,$ "message":"成功",

```
"task_status": 0,
"data":{
    "task_ID":"64ec22c795384ae380cda1d5193bcf93",
    ...
},
...
```
#### A.14 数据服务能力类接口

A.14.1 传播力分析接口

### A.14.1.1 接口描述

}

创建传播力分析任务,用于提供内容、渠道传播力指标 HTTP方法: POST 请求URL: http(s)://{域名}/{服务名}/{版本}/[{可选值}]/bigdata/spread

### A.14.1.2 请求参数

Header参数:

Content-Type: application/json

Body请求参数包含:

——任务名称;

——渠道类型、渠道唯一标识、标题、正文、起始时间、结束时间等的任意组合(可选)。

请求示例如下:

{

}

{

"task\_name":"任务一", "title":"标题", ...

### A.14.1.3 返回参数

返回参数包含:

——结果状态标识、结果描述、任务唯一标志; ——传播力转评赞指数(可选)。 返回示例如下:

```
"code":0,"message":"成功",
"task_status": 0,
"data":"task_ID":"64ec22c795384ae380cda1d5193bcf93",
    "reprint":1000,
```
}

{

}

{

```
"comment":2000,
    "like":3000
},
...
```
## A.14.2 热点新闻查询接口

#### A.14.2.1 接口描述

创建热点新闻查询任务,用于查询热点新闻,可按热度排序 HTTP方法: POST 请求URL: http(s)://{域名}/{服务名}/{版本}/[{可选值}]/bigdata/hotnew

### A.14.2.2 请求参数

Header参数: Content-Type: application/json Body请求参数包含: ——任务名称; ——起始时间、结束时间、检索范围等的任意组合(可选)。 请求示例如下:

```
"task_name":"任务一",
"start_time":"2022-05-30 00:00:00",
"end_time":"2022-05-31 00:00:00",
"search_range":"video",
...
```
### A.14.2.3 返回参数

返回参数包含:结果状态标识、结果描述、任务状态、任务唯一标志、热点新闻名称及其热度值。 返回示例如下:

```
"code":0,"message":"成功",
"task_status": 0,
"data":"task_ID":"64ec22c795384ae380cda1d5193bcf93",
    "result":[
        {
            "new_name":"新闻一",
           "heat_value":9
        },
```

```
...
    ],
    ...
},
...
```
### A.14.3 热点事件查询接口

### A.14.3.1 接口描述

}

{

}

创建热点事件查询任务,用于查询热点事件,可按热度排序 HTTP方法: POST 请求URL: http(s)://{域名}/{服务名}/{版本}/[{可选值}]/bigdata/hotevent

#### A.14.3.2 请求参数

Header参数: Content-Type: application/json Body请求参数包含: ——任务名称; ——起始时间、结束时间、检索范围等的任意组合(可选)。 请求示例如下:

```
"task_name":"任务一",
"start_time":"2022-05-30 00:00:00",
"end_time":"2022-05-31 00:00:00",
"search_range":"video",
...
```
#### A.14.3.3 返回参数

返回参数包含:结果状态标识、结果描述、任务状态、任务唯一标志、热点事件名称及其热度值。 返回示例如下:

```
{
       "code":0,"message":"成功",
       "task_status": 0,
       "data":"task_ID":"64ec22c795384ae380cda1d5193bcf93",
           "result":[
               {
                   "event_name":"事件一",
                   "heat value":9
```

```
},
                    ...
               ],
               ...
          },
          ...
}
```
#### A.14.4 热点词汇查询接口

#### A.14.4.1 接口描述

创建热点词汇查询任务,用于查询热点词汇,可按热度排序 HTTP方法: POST 请求URL: http(s)://{域名}/{服务名}/{版本}/[{可选值}]/bigdata/hotword

### A.14.4.2 请求参数

```
Header参数:
Content-Type: application/json
Body请求参数包含:
——任务名称;
——起始时间、结束时间、检索范围等的任意组合(可选)。
请求示例如下:
```

```
{
   "task_name":"任务一",
   "start_time":"2022-05-30 00:00:00",
   "end_time":"2022-05-31 00:00:00",
   "search_range":"video",
   ...
}
```
### A.14.4.3 返回参数

返回参数包含:结果状态标识、结果描述、任务状态、任务唯一标志、热点词汇名称及其热度值。 返回示例如下:

```
"code":0,"message":"成功",
"task_status": 0,
"data":"task_ID":"64ec22c795384ae380cda1d5193bcf93",
   "result":{
           "vocabulary name":"词汇一",
```
{

```
"heat_value":9
                  },
                  ...
             ],
             ...
        },
        ...
}
```
A.14.5 个性化推荐接口

### A.14.5.1 接口描述

创建个性化推荐任务,用于为用户提供内容的个性化推荐 HTTP方法: POST 请求URL: http(s)://{域名}/{服务名}/{版本}/[{可选值}]/bigdata/recommend

#### A.14.5.2 请求参数

```
Header参数:
Content-Type: application/json
Body请求参数包含:
——任务名称;
——用户唯一标识、内容唯一标识等的任意组合(可选)。
请求示例如下:
```

```
"task_name":"任务一",
"user_id":"94ec22c795384ae380cda1d5193bcf93",
...
```
A.14.5.3 返回参数

{

}

{

返回参数包含:

```
——结果状态标识、结果描述、任务状态、任务唯一标志;
——推荐内容的标题及其唯一标识(可选)。
返回示例如下:
```

```
"code":0,"message":"成功",
"task_status": 0,
"data":{
    "task_ID":"64ec22c795384ae380cda1d5193bcf93",
    "result":[
         \sqrt{ }
```

```
"title":"推荐内容一",
                  "content_id":"5647d5d0fe61c97ca154d3143300af5a"
              },
              ...
          ],
          ...
       },
       ...
}
```
# 附 录 B (规范性) 接口参数定义

# B.1 接口通用参数

接口通用参数定义见表B.1。

表B.1 接口通用参数定义

| 序号 | 参数名称   | 字段名称         | 类型  | 描述                         |
|----|--------|--------------|-----|----------------------------|
| 1  | 任务名称   | task name    | 字符串 | 支撑技术能力开放接口的任务名称            |
| 2  | 任务唯一标志 | task ID      | 字符串 | 支撑技术能力开放接口的任务唯一标志          |
| 3  | 源信息    | source       | 字符串 | 接口的源信息参数, 可为地址或文本参数        |
| 4  | 回调地址   | callback url | 字符串 | 接口执行完毕的异步回调地址              |
| 5  | 目标路径   | file url     | 字符串 | 目标文件生成的路径                  |
| 6  | 结果状态标识 | code         | 整型  | 接口返回的结果状态标识, 0 表示成功, 非0 表示 |
|    |        |              |     | 失败或其他状态                    |
| 7  | 结果描述   | message      | 字符串 | 接口返回的结果描述                  |
| 8  | 任务状态   | task status  | 整型  | 任务状态标识, 0 表示任务完成, 非0 表示未完成 |
|    |        |              |     | 或其他状态                      |

注:本附录定义的所有字符串参数,其长度可变。

# B.2 任务资源类接口参数

任务资源类接口参数见表B.2。

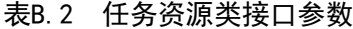

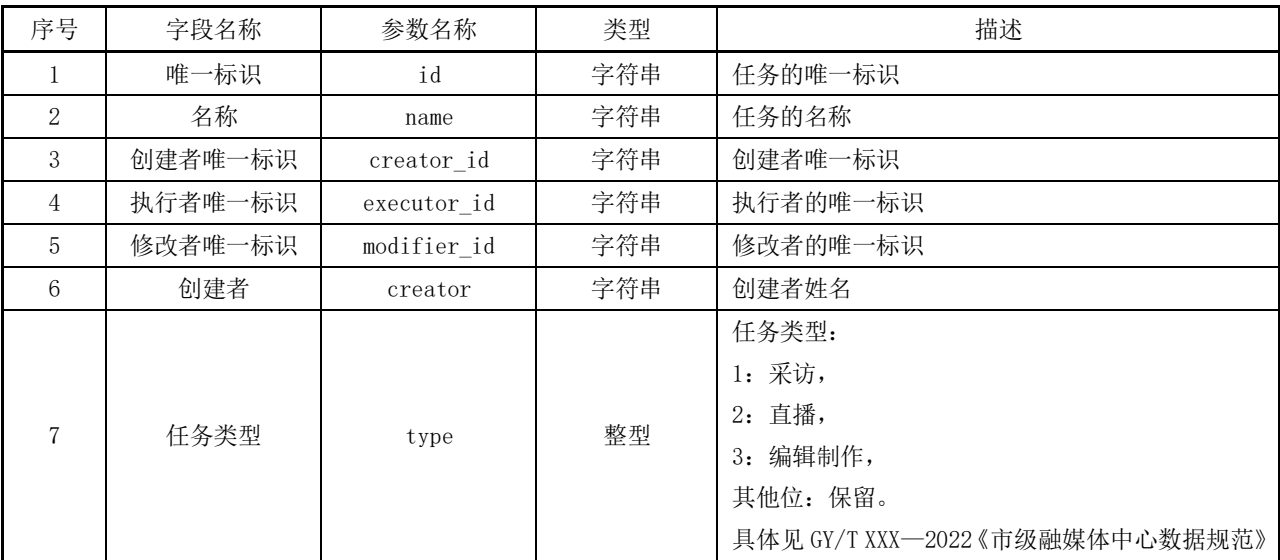

表B.2(续)

| 序号 | 字段名称 | 参数名称        | 类型  | 描述                                                                                            |
|----|------|-------------|-----|-----------------------------------------------------------------------------------------------|
| 8  | 任务状态 | State       | 整型  | 任务状态:<br>0: 未开始,<br>1: 已开始,<br>2: 完成,<br>3: 取消,<br>其他位: 保留。<br>具体见 GY/T XXX-2022《市级融媒体中心数据规范》 |
| 9  | 修改者  | modifier    | 字符串 | 修改者姓名                                                                                         |
| 10 | 创建时间 | create_time | 字符串 | 创建时间                                                                                          |

## B.3 内容资源类接口参数

内容资源类接口参数见表B.3。

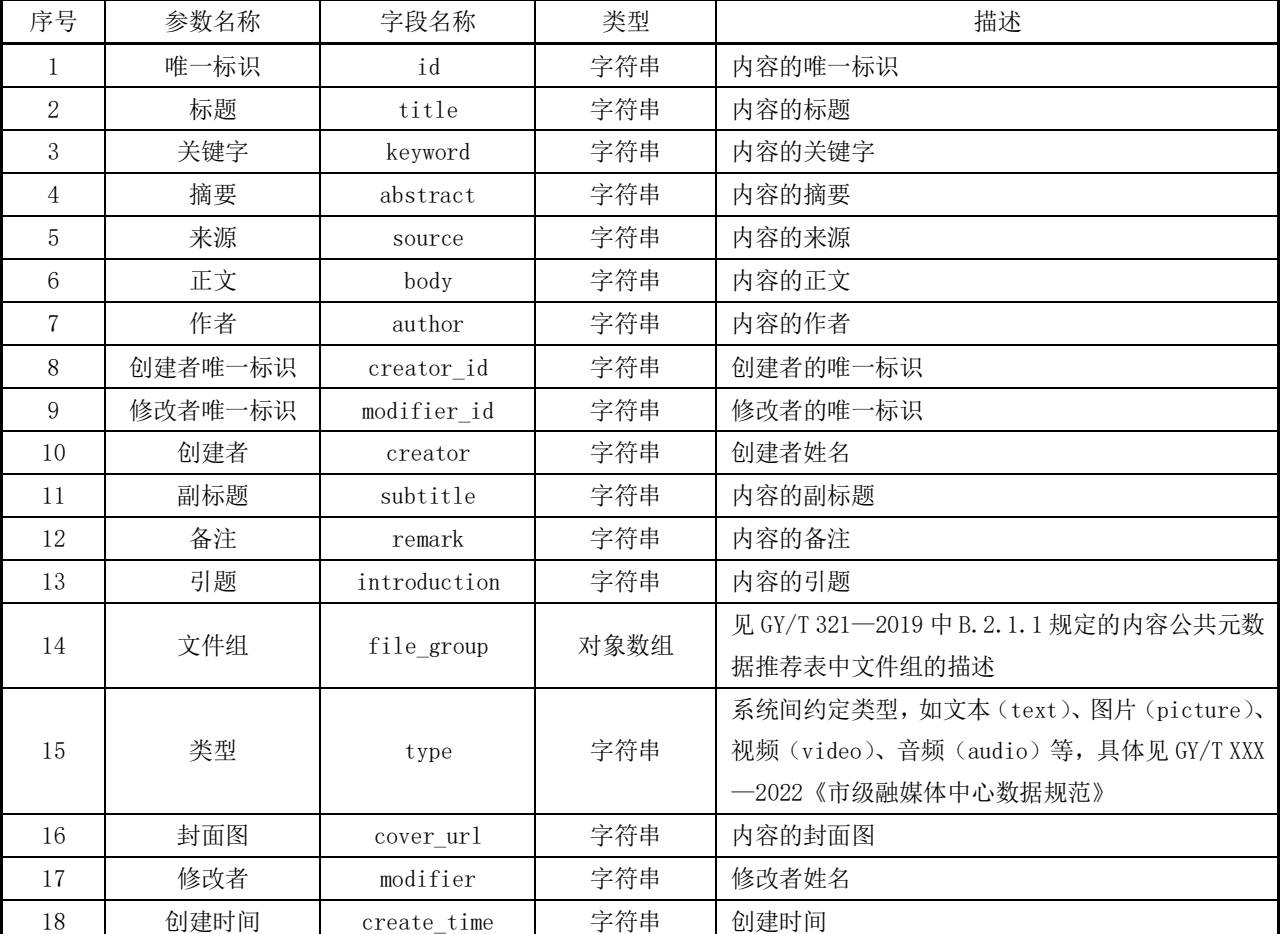

# 表B.3 内容资源类接口参数

# B.4 素材资源类接口参数

# 素材资源类接口参数见表B.4。

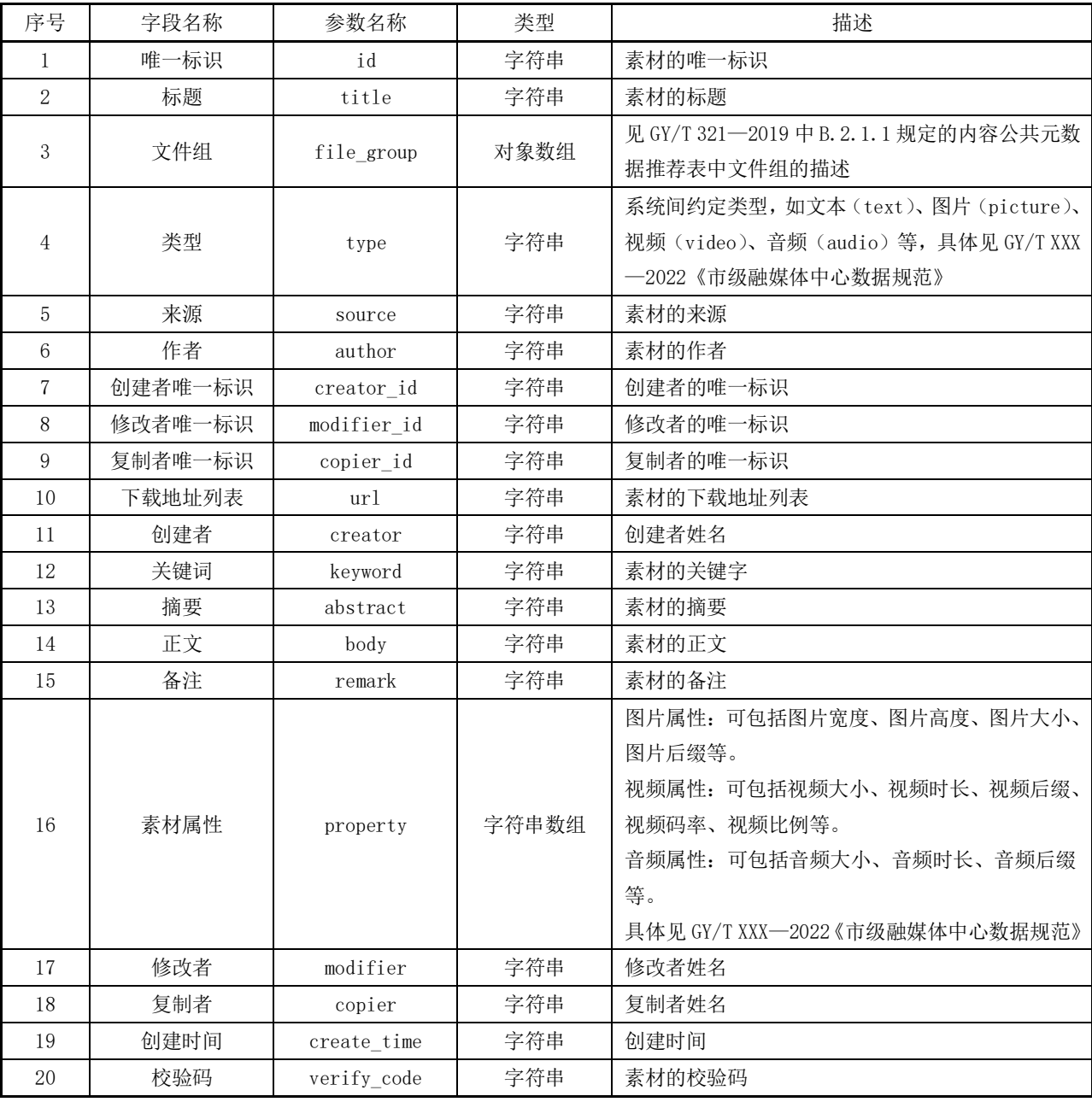

# 表B.4 素材资源类接口参数

# B.5 用户资源类接口参数

用户资源类接口参数见表B.5。

# 表B.5 用户资源类接口参数

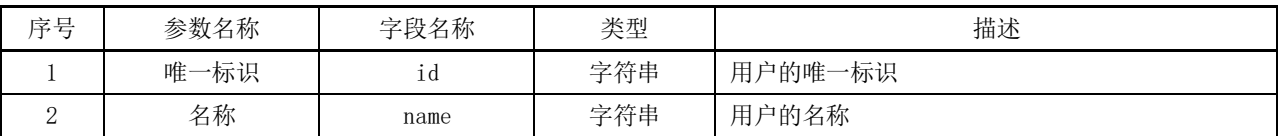

序号 参数名称 字段名称 类型 描述 3 | 密码 | Password | 字符串 | 用户的密码 4 | 头像 | portrait\_url | 字符串 | 用户的头像链接 5 | 手机号 | phone\_num | 字符串 | 用户的手机号 6 | 邮箱 | email | 字符串 | 用户的邮箱 7 | 来源 | source | 字符串 | 终端类型, 如: 微信、微博、App、网站等 8 | 新增用户数 | user\_increased | 整型 | 新增用户数 9 | 用户留存率 | user\_retention | 字符串 | 用户留存率 (%) 10 | 用户活跃度 | user\_liveness | 字符串 | 用户活跃度(%) 11 | 开始时间 | start\_time | 字符串 | 统计的开始时间 12 | 结束时间 | end\_time | 字符串 | 统计的结束时间 13 创建时间 | create\_time | 字符串 | 创建时间

表B.5(续)

#### B.6 网络直播资源类接口参数

网络直播资源类接口参数见表B.6。

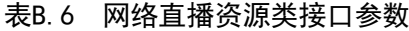

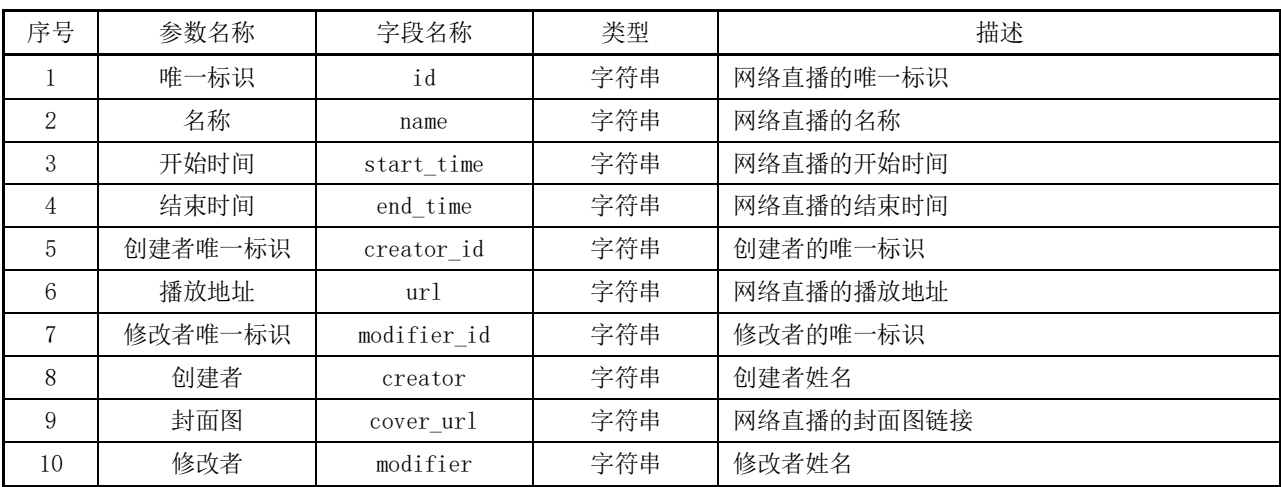

#### B.7 互动资源类接口参数

互动资源类接口参数见表B.7。

表B.7 互动资源类接口参数

| 序号 | 参数名称    | 字段名称         | 类型  | 描述                                         |
|----|---------|--------------|-----|--------------------------------------------|
|    | 唯一标识    | id           | 字符串 | 互动的唯一标识                                    |
| 2  | 内容的唯一标识 | content id   | 字符串 | 内容的唯一标识, 见表 B. 3 中的序号 1                    |
| 3  | 创建者唯一标识 | user id      | 字符串 | 创建者的唯一标识                                   |
| 4  | 反馈结果    | comment text | 字符串 | 反馈信息, 如评论。见 GY/T XXX-2022《市级融媒<br>体中心数据规范》 |

表B.7(续)

| 序号 | 参数名称    | 字段名称        | 类型  | 描述       |
|----|---------|-------------|-----|----------|
| Ð  | 修改者唯一标识 | modifier id | 字符串 | 修改者的唯一标识 |
| 6  | 创建者     | creator     | 字符串 | 创建者姓名    |
|    | 修改者     | modifier    | 字符串 | 修改者姓名    |

## B.8 通知资源类接口参数

通知资源类接口参数见表B.8。

#### 表B.8 通知资源类接口参数

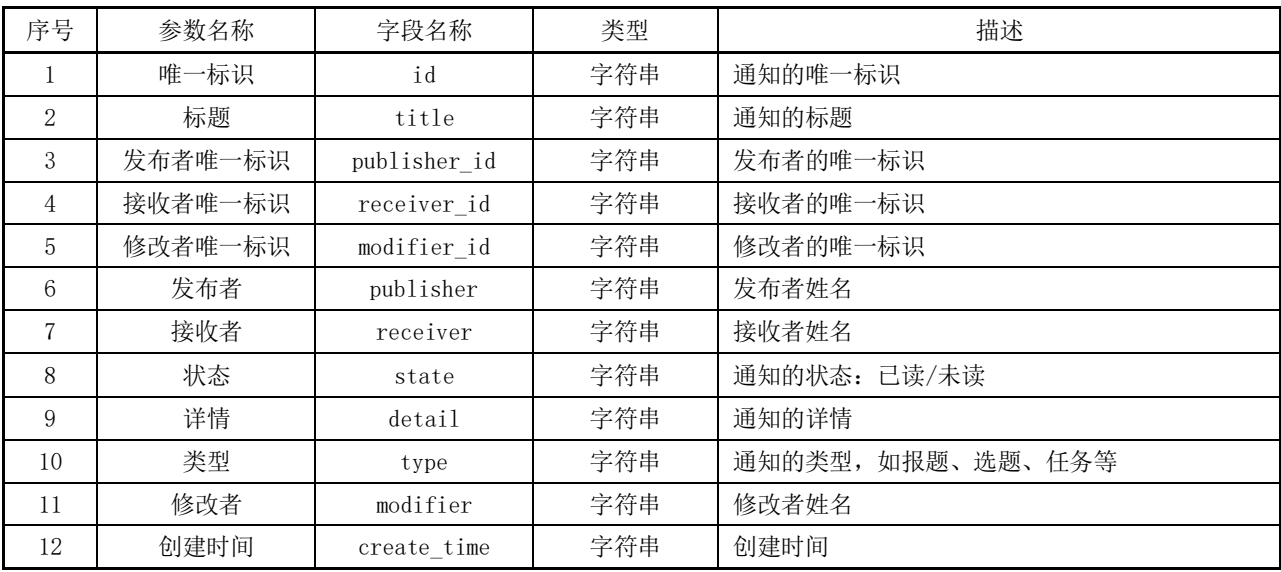

## B.9 媒体处理能力类接口参数

媒体处理能力类接口参数见表B.9。

## 表B.9 媒体处理能力类接口参数

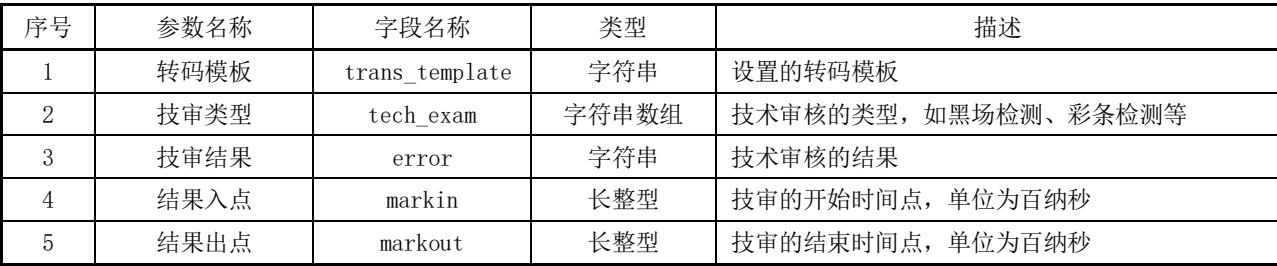

# B.10 AI 语音能力类接口参数

AI语音能力类接口参数见表B.10。

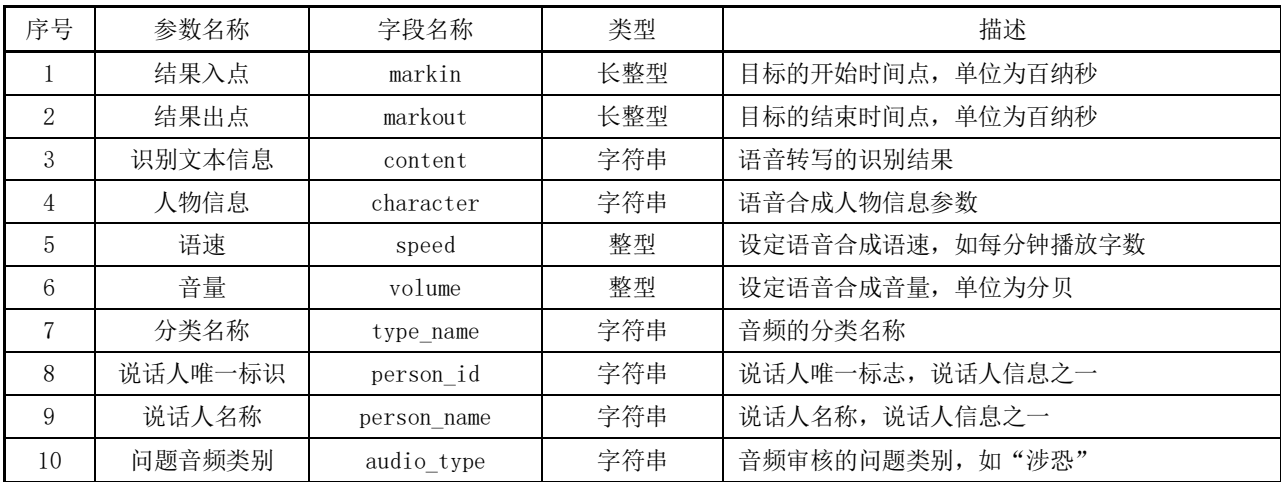

## 表B.10 AI语音能力类接口参数

## B.11 AI 文本能力类接口参数

AI文本能力类接口参数见表B.11。

| 序号             | 参数名称   | 字段名称         | 类型  | 描述                              |
|----------------|--------|--------------|-----|---------------------------------|
|                | 实体名称   | entity       | 字符串 | 识别的命名实体名称                       |
| $\mathfrak{D}$ | 文本位置   | position     | 整型  | 识别的命名实体、错误文本、问题文本等的位置,<br>可为字序号 |
| 3              | 事件名称   | event        | 字符串 | 识别的事件名称                         |
| $\overline{4}$ | 分类名称   | type name    | 字符串 | 文本分类的分类名称                       |
| 5              | 摘要结果   | summary      | 字符串 | 文本摘要的结果                         |
| 6              | 关键词    | keyword      | 字符串 | 提取的关键词                          |
| $\overline{7}$ | 修改建议   | suggest      | 字符串 | 错误文本的修改建议                       |
| 8              | 问题文本类别 | text type    | 字符串 | 问题文本的类别, 如"涉恐"                  |
| 9              | 情感极性   | emotion type | 字符串 | 文本情感的极性,如"积极"                   |
| 10             | 文章标题   | title        | 字符串 | 生成的文章标题                         |
| 11             | 目标语种   | target lang  | 字符串 | 机器翻译的目标语种                       |
| 12             | 目标语言文本 | translation  | 字符串 | 根据目标语种, 机器翻译结果                  |

表B.11 AI文本能力类接口参数

# B.12 AI 图片能力类接口参数

AI图片能力类接口参数见表B.12。

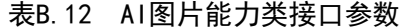

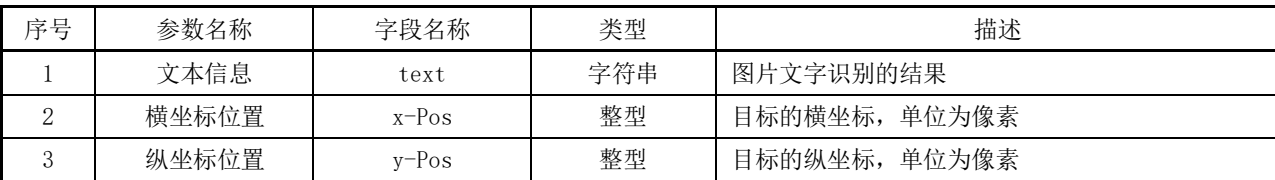

表B. 12 (续)

| 序号 | 参数名称    | 字段名称         | 类型    | 描述                |
|----|---------|--------------|-------|-------------------|
| 4  | 文本宽度    | widht        | 整型    | 识别文本的宽度,<br>单位为像素 |
| 5  | 文本高度    | height       | 整型    | 识别文本的高度, 单位为像素    |
| 6  | 分类名称    | type name    | 字符串数组 | 图片分类的名称           |
| 7  | 人物信息    | character    | 字符串   | 识别出来的人物信息         |
| 8  | 物体信息    | object       | 字符串   | 识别出来的物体描述         |
| 9  | 主体颜色    | color        | 字符串   | 图片的主体颜色           |
| 10 | 颜色占比    | percentage   | 字符串   | 主体颜色的占比(%)        |
| 11 | 修复类型    | inpaint type | 字符串数组 | 视频图像修复类型, 如"去二维码" |
| 12 | 相似图片/视频 | url          | 字符串   | 相似图片/视频的地址        |
| 13 | 问题图像类别  | image type   | 字符串   | 图片审核的问题类别, 如"涉恐"  |

## B.13 AI 视频能力类接口参数

AI视频能力类接口参数见表B.13。

| 序号             | 参数名称   | 字段名称            | 类型    | 描述                    |
|----------------|--------|-----------------|-------|-----------------------|
| 1              | 人物信息   | character       | 字符串   | 人物信息参数                |
| $\overline{2}$ | 横坐标位置  | $x-Pos$         | 整型    | 目标的横坐标,<br>单位为像素      |
| 3              | 纵坐标位置  | $v$ -Pos        | 整型    | 目标的纵坐标,单位为像素          |
| 4              | 视频入点   | markin          | 长整型   | 目标在视频的开始时间点, 单位为百纳秒   |
| 5              | 视频出点   | markout         | 长整型   | 目标在视频的结束时间点, 单位为百纳秒   |
| 6              | 文本信息   | text_info       | 字符串   | 识别出的文本信息              |
| 7              | 转场帧序号  | mark            | 长整型   | 识别出来的转场帧序号            |
| 8              | 分类名称   | type_name       | 字符串数组 | 视频分类的名称               |
| 9              | 标签数组   | tags            | 字符串数组 | 标签信息数组                |
| 10             | 语速     | speed           | 整型    | 如每分钟播放字数<br>设定虚拟人的语速, |
| 11             | 音量     | volume          | 整型    | 设定虚拟人的音量,单位为分贝        |
| 12             | 问题图像类别 | video_type      | 字符串   | 如"涉恐"<br>视频审核的问题类别,   |
| 13             | 物体信息   | object          | 字符串   | 识别物体的信息               |
| 14             | 修复类型   | inpaint type    | 字符串数组 | 视频图像修复类型, 如"去二维码"     |
| 15             | 增强类型   | strengthen type | 字符串数组 | 视频图像增强类型,<br>如"动态范围"  |

表B.13 AI视频能力类接口参数

## B.14 数据服务能力类接口参数

数据能力类接口参数见表B.14。

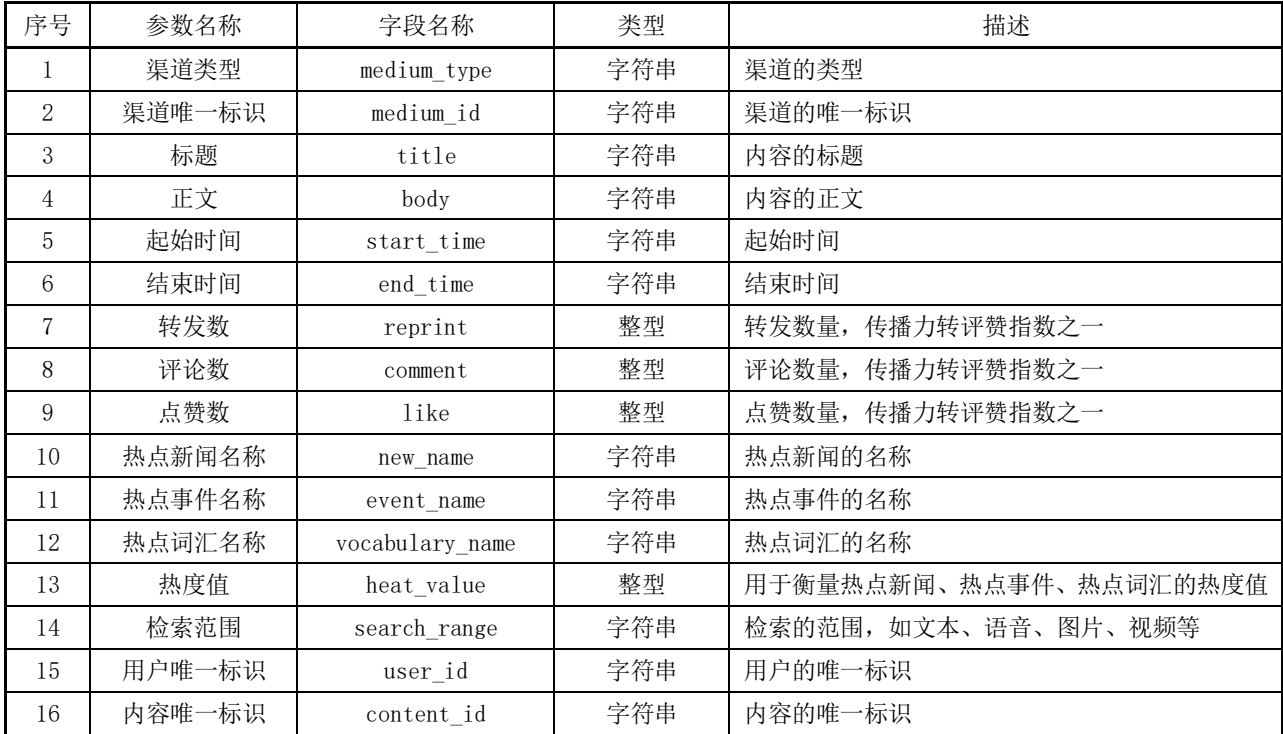

# 表B.14 数据服务能力类接口参数

# 附 录 C (资料性) 业务与接口映射关系表

业务与接口映射关系见表C.1。

表C.1 业务与接口映射关系

| 业务       | 业务内容   | 接口                                                          |
|----------|--------|-------------------------------------------------------------|
| 策划<br>指挥 | 选题策划   | 任务资源类、内容资源类、素材资源类、通知资源类、人工智能技术能力类、数据服务能力类                   |
|          | 任务管理   | 任务资源类、内容资源类、素材资源类、通知资源类                                     |
|          | 指挥调度   | 任务资源类、内容资源类、素材资源类、通知资源类                                     |
|          | 线索汇聚   | 任务资源类、内容资源类、素材资源类、通知资源类、数据服务能力类                             |
|          | 内容汇聚   | 任务资源类、内容资源类、素材资源类、媒体处理能力类、人工智能技术能力类、数据服务能<br>力类             |
|          | 节目收录   | 内容资源类、素材资源类、媒体处理能力类、人工智能技术能力类                               |
|          | 稿件制作   | 任务资源类、内容资源类、素材资源类、媒体处理能力类、人工智能技术能力类                         |
| 融合       | 图片制作   | 任务资源类、内容资源类、素材资源类、媒体处理能力类、人工智能技术能力类                         |
| 生产       | 视频制作   | 任务资源类、内容资源类、素材资源类、媒体处理能力类、人工智能技术能力类                         |
|          | 音频制作   | 任务资源类、内容资源类、素材资源类、媒体处理能力类、人工智能技术能力类                         |
|          | 融媒演播   | 任务资源类、内容资源类、素材资源类、网络直播资源类、互动资源类、通知资源类、媒体处<br>理能力类、人工智能技术能力类 |
|          | 直播生产   | 任务资源类、内容资源类、素材资源类、网络直播资源类、互动资源类、通知资源类、媒体处<br>理能力类、人工智能技术能力类 |
|          | 网站/客户端 | 任务资源类、内容资源类、素材资源类、用户资源类、网络直播资源类、互动资源类、通知资<br>源类、数据服务能力类     |
| 融合       | 互联网平台  | 任务资源类、内容资源类、素材资源类、用户资源类、网络直播资源类、互动资源类、通知资<br>源类、数据服务能力类     |
| 发布       | 运营管理   | 任务资源类、内容资源类、素材资源类、用户资源类、互动资源类、数据服务能力类                       |
|          | 报刊出版   | 任务资源类、内容资源类、素材资源类、用户资源类、通知资源类                               |
|          | 广播电视播出 | 任务资源类、内容资源类、素材资源类、用户资源类、通知资源类                               |
|          | 通联协作   | 内容资源类、素材资源类、媒体处理能力类                                         |
| 区域       | 内容交换   | 内容资源类、素材资源类、媒体处理能力类                                         |
| 服务       | 发布管控   | 任务资源类、内容资源类、用户资源类、网络直播资源类、互动资源类、数据服务能力类                     |
|          | 技术服务   | $\hspace{0.1mm}-\hspace{0.1mm}$                             |
|          | 运营服务   | $\overline{\phantom{0}}$                                    |
| 共享       | 工作协同   | 任务资源类、内容资源类、素材资源类、用户资源类、通知资源类                               |
|          | 内容审核   | 任务资源类、内容资源类、用户资源类、网络直播资源类、互动资源类、媒体处理能力类、人<br>工智能技术能力类       |
| 协作       | 内容管理   | 内容资源类、素材资源类、媒体处理能力类                                         |
|          | 统计分析   | 内容资源类、用户资源类、互动资源类、数据服务能力类                                   |
|          | 绩效管理   | 内容资源类、用户资源类、互动资源类、数据服务能力类                                   |

## 参 考 文 献

- [1] GY/T 352—2021 广播电视网络安全等级保护基本要求
- [2] GD/J 082—2018 应急广播消息格式规范
- [3] 国家新闻出版广电总局.国家新闻出版广电总局关于发布《电视台融合媒体平台建设技术白皮
- 书》、《广播电台融合媒体平台建设技术白皮书》的通知:新广电发〔2016〕23号.
	- [4] 国家广播电视总局.县级融媒体中心建设规范:广电发〔2019〕5号 .